*VORLESUNGSREIHE JOHANN WOLFGANG GOETHE UNIVERSITÄT 13. APRIL, 2023*

*MATTHIAS HANAUSKE*

*FRANKFURT INSTITUTE FOR ADVANCED STUDIES JOHANN WOLFGANG GOETHE UNIVERSITÄT INSTITUT FÜR THEORETISCHE PHYSIK ARBEITSGRUPPE RELATIVISTISCHE ASTROPHYSIK D-60438 FRANKFURT AM MAIN GERMANY*

1. Vorlesung

## Allgemeines zur Vorlesung

- Ort und Zeit: Vorlesungstermine immer donnerstags von 15.00-17.00 Uhr Übungstermine: Donnerstags nach der Vorlesung (17:00-18:30 Uhr) Beginn der Übungen am 20.04.2023
- Vorlesungs-Materialien (asynchronen Lehrangebote): http://th.physik.uni-frankfurt.de/~hanauske/VARTC/ bzw. http://th.physik.uni-frankfurt.de/~hanauske/VARTC/ VART2023.html
- Übungsaufgaben auf der Online-Lernplatform Lon Capa: http://lon-capa.server.uni-frankfurt.de/
- Weitere Materialien auf der Online-Lernplatform OLAT http://olat.server.uni-frankfurt.de
- Generelles zur Vorlesung: Bei erfolgreicher Teilnahme 5 Creditpoints Benoteter Schein mittels einer mündlichen Prüfung (30 Min.)
- Voraussetzungen: Programmierkenntnisse und ART Kenntnisse von Vorteil

**Teil II Teil III** Die Vorlesungen **Teil I E-Learning** 

**Vorwort** 

Die Vorlesung Allgemeine Relativitätstheorie mit dem Computer wurde im Sommersemester 2016 das erste Mal gehalten und viele der auf dieser Hauptseite erreichbaren Internetseiten basieren grundsätzlich auf dem damals erstellten Kurs. In der Vorlesung werden die mathematisch anspruchsvollen Gleichungen der Allgemeinen Relativitätstheorie (ART) in diversen Programmierumgebungen analysiert. Im ersten Teil des Kurses erlernen die Studierenden die Verwendung von Computeralgebra-Systemen (Python Jupyter Notebooks, Maple und Mathematica). Die oft komplizierten und zeitaufwendigen Berechnungen der tensoriellen Gleichungen der ART können mithilfe dieser Programme erleichtert werden. Diverse Anwendungen der Einstein- und Geodätengleichung werden in Jupyter Notebooks (eine Open-Source, web-basierte interaktive Programmierumgebung) und Maple Worksheets implementiert, quasi analytische Berechnungen durchgeführt und entsprechende Lösungen berechnet

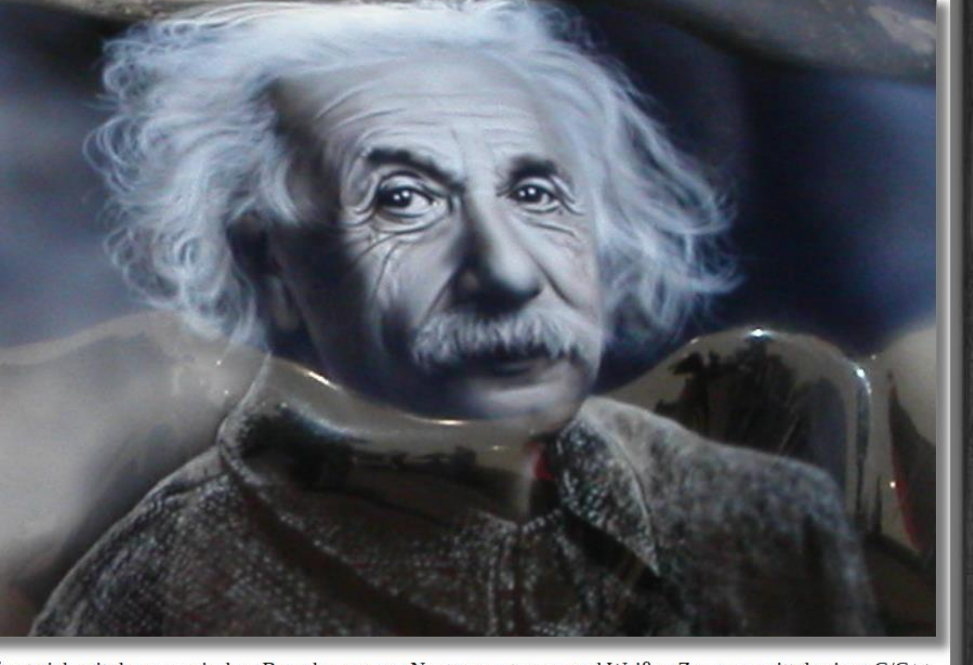

und visualisiert. Der zweite Teil des Kurses befasst sich mit der numerischen Berechnung von Neutronensternen und Weißen Zwergen mittels eines C/C++ Programms. Nach einer kurzen Auffrischung der grundlegenden Programmierkenntnisse in C/C++, wird ein Programm besprochen, das die Tolman-Oppenheimer-Volkoff Gleichung numerisch löst und die Ergebnisse werden visualisiert. Zusätzlich wird hierbei in die Grundkonzepte der parallelen Programmierung eingeführt und eine MPI- und OpenMP-Version des C/C++ Programms erstellt. Im dritten Teil des Kurses werden zeitabhängige numerische Simulationen der ART mittels des Einstein Toolkit durchgeführt und deren Ergebnisse mittels Python/Matplotlib visualisiert. Inhaltlich wird hierbei ebenfalls auf den, dem Programm zugrunde liegenden (3+1)-Split der ART eingegangen und, mehrere fortgeschrittene, astrophysikalisch relevante Probleme behandelt. Mögliche Themen dieses abschließenden Teils könnten die folgenden Systeme darstellen: Oszillationen eines Neutronensterns, Kollaps eines Neutronenstern zu einem Schwarzen Loch oder die Kollision zweier Neutronensterne unter Berücksichtigung der Aussendung von Gravitationswellen.

#### http://itp.uni-frankfurt/~hanauske/VARTC/VARTC2023.html

**Online-Lernplattform OLAT** Online-Lernplattform Lon Capa

#### Allgemeine Relativitätstheorie mit dem Computer (General Theory of Relativity on the Computer) **Vorlesung SS 2023**

#### (Achtung: Dieses Semester nicht freitags, sondern donnerstags!)

Diese Internetseite fasst die Online-Angebote der Vorlesung Allgemeine Relativitätstheorie mit dem Computer zusammen. Auf der linken Seite finden Sie die einzelnen Vorlesungsaufzeichnungen (Videos), Vorlesungspräsentationen (pdf-Dateien) und weiterführende Links. Die Vorlesungstermine finden donnerstags von 15.00-17.00 Uhr im

PC-Pool 01.120 bzw. Online (siehe Zoom-Link in der rechten oberen Ecke dieser Internetseite). An den Übungen können Sie entweder donnerstags vor (13.30-15.00 Uhr) oder nach der Vorlesung (17:00-18:30 Uhr) teilnehmen (Beginn der Übungen am 20.04.2023 im PC-Pool 01.120 bzw. Online).

Die Inhalte der Vorlesung gliedern sich in drei Teile (Teil I, Teil II, Teil III), die Sie in der zweiten oberen Spalte einsehen können. Weiteres Zusatzmaterial und diverse Online-Aufgaben sind über die Online-Lernplattformen OLAT und Lon Capa erhältlich (siehe E-Learning).

Der Schwerpunkt der gesamten interaktiven Vorlesung liegt sowohl auf der Allgemeine Relativitätstheorie als auch auf der Vermittlung spezieller Programmierkenntnisse. Bei regelmäßiger Teilnahme an der Online-Vorlesung und den zugehörigen Übungseinheiten kann man einen benoteten bzw. unbenoteten Schein mit fünf Creditpoints zu erhalten.

#### Weiterführende Literatur

- General relativity: An introduction for physicists von M. P. Hobson, G. P. Efstathiou und A. N. Lasenby
	- Gravity: An introduction to Einstein's general relativity von James B. Hartle
		- Allgemeine Relativitätstheorie von Torsten Fließbach
		- Relativistic hydrodynamics von Luciano Rezzolla und Olindo Zanotti
		- Einführung in die Relativitätstheorie von Ray D'Inverno

 $\bullet$ 

 $\bullet$ 

 $\bullet$ 

- Gravitation von Charles W. Misner, Kip S. Thorne und John Archibald Wheeler
- 100 Years of general Relativity Vol.1: Numerical Relativity von Masaru Shibata

#### Literatur zu C++

Dr. Dr. Matthias Hanauske, Vorlesung im SS 2022: Einführung in die Programmierung für

## Die OLAT Seite

#### http://olat.server.uni-frankfurt.de

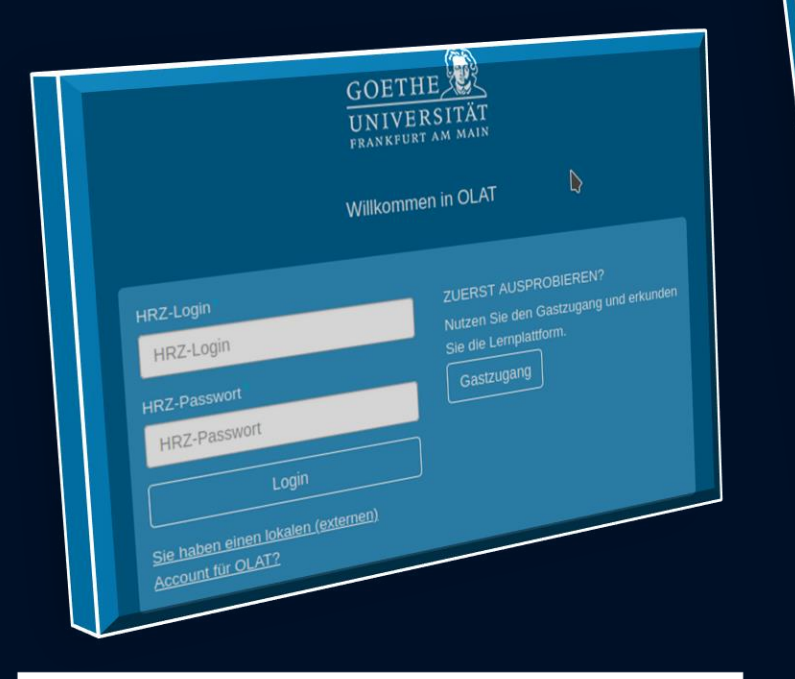

Auf der OLAT Seite des Kurses finden Sie die Jupyter Notebooks zum Ansehen und zum herunterladen

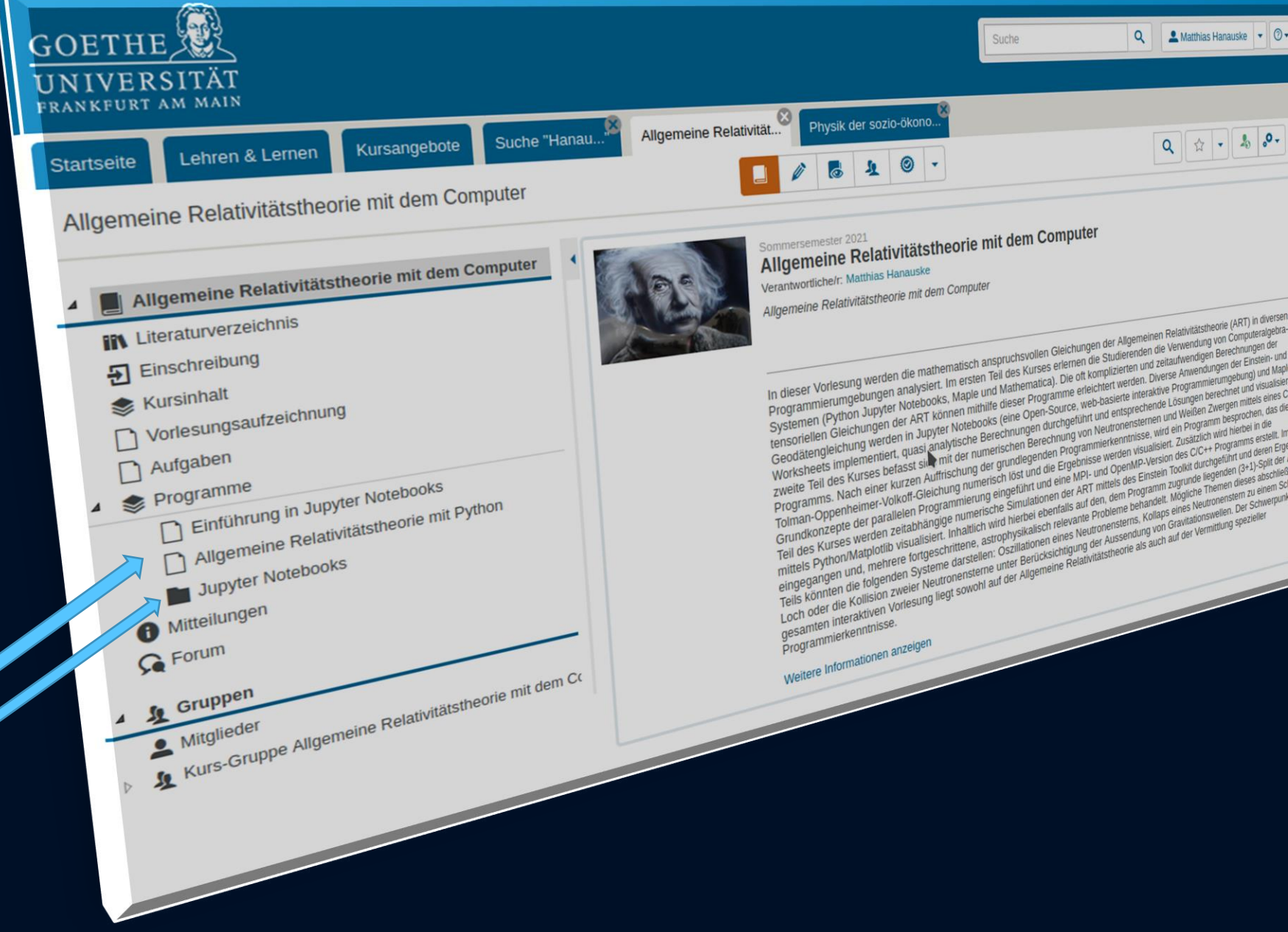

## Die LON-CAPA Seite

http://lon-capa.server.uni-frankfurt.de/

Bitte schreiben Sie mir eine E-Mail (hanauske@itp.uni-frankfurt.de) dann erhalten einen Login für die Seite

Matthias Hanauske v (Kurs-Koordinator) Allgemelne Relativiätstheorie mit dem Computer - General Theory of Relativity on the Computer  $\Box$  No (M.Hanauske: VARTC SS 2021) (Mehr...) Kurs-Editor | Was gibt's Neues | Grades v Settings v Public v Rolle wechseln v People  $\star$ Hauptmenü Notizen / Linksammlung & Eval Itsverzeichnis » Allgemeine Relativitätstheorie mit dem Computer **Funktioner** Verzeichnis bearbeiten Dr.phil.nat. Dr.rer.pol. Matthias Hanauske Home Research

> **Teil I: Analytische Berechnungen** und numerische Simulationen in

**Teil II: Paralleles Programmieren** mit C++ und OpenMP/MPI **Maple** 

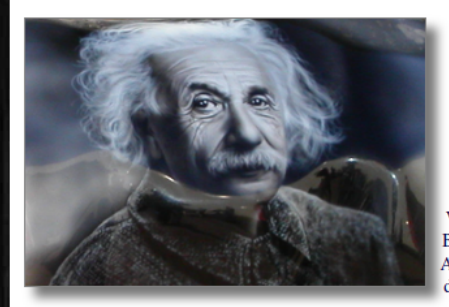

**Einführung** 

**Vorlesung SS 2021** 

Allgemeine Relativitätstheorie mit dem Computer

Teil III: Computersimulationen mit

dem Einstein-Toolkit

(General Theory of Relativity on the Computer)

Sie finden die zu bearbeitenden

Aufgaben des Kurses auf der

rechten Seite unter "Aufgaben"

In dieser Vorlesung werden die mathematisch an (ART) in diversen Programmierumgebungen an Verwendung von Computeralgebra-Systemen (Ma Berechnungen der tensoriellen Gleichungen der AI Anwendungen der Einstein- und Geodätengleichun durchgeführt und entsprechende Lösungen berecht numerischen Berechnung von Neutronensternen u

kurzen Auffrischung der grundlegenden Programmierkenntnisse, erstellen die Studierenden, gemeinsam Volkov-Gleichung numerisch löst und visualisieren die Ergebnisse. Zusätzlich wird hierbei in die Grundkonzepte der paraneien r und OpenMP-Version des C/C++ Programms erstellt. Im dritten Teil des Kurses werden zeitabhängige numerische Simulationen der ART mittels des Einstein Toolkit durchgeführt und deren Ergebnisse mittels Python/Matplotlib visualisiert. Inhaltlich wird hierbei ebenfalls auf den, dem Programm zugrunde liegenden (3+1)-Split der ART eingegangen und, abhängig von den Vorkenntnissen der Studierenden, mehrere fortgeschrittene, astrophysikalisch relevante Probleme simuliert. Mögliche Themen dieses

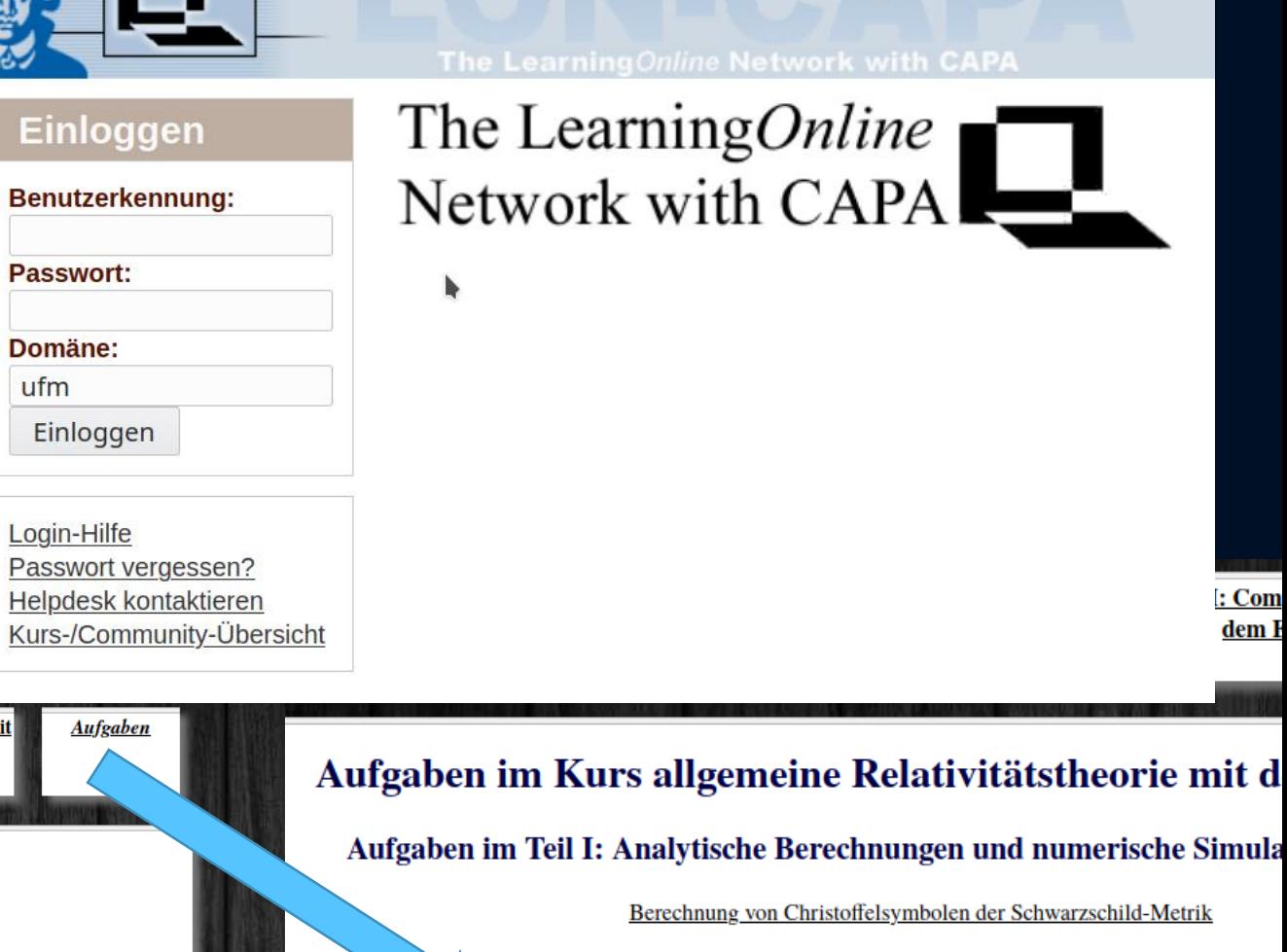

Berechnung des Riemann Tensors der Schwarzschild-Metrik

Berechnung von Christoffelsymbolen in der Robertson-Walker Metrik

Berechnung des Einsteintensors in der Robertson-Walker Metrik

Berechnung von quadratischen Zusatztermen in der Robertson-Walker Metril

Probekörper fällt radial in ein nichtrotierendes schwarzes Loch

Geodätische Bewegung eines Probekörpers um ein nichtrotierendes schwarzes Lo

## Grundlagen der Allgemeinen Relativitätstheorie

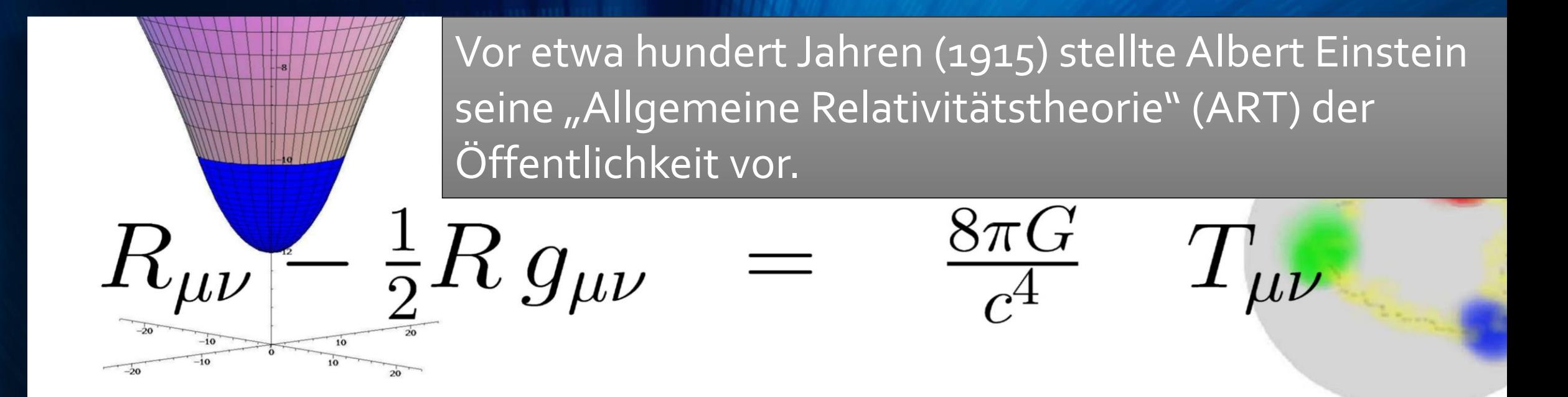

Die ART ist eine sehr revolutionäre Theorie. Sie besagt, dass jegliche Energieformen (z.B. Masse eines Körpers) die "Raumzeit" verbiegen und durch diese Krümmung des Raumes und der Zeit die Gravitation (Schwerkraft) resultiert. -> Raumzeit-Krümmung = Energie

Nach dem Gesagten ist ds eine von der Wahl des Koordinatensystems unabhängig definierbare Größe, d. h. ein Skalan ds spielt in

EINSTEIN: Die formale Grundlage der allgemeinen Relativitätstheorie. 1033

 $\mathbf{L}$ 

 $\overline{-20}$ 

 $ds^2 = -\sum dx^2$ 

 $(2)$ 

gesetzt ist. Dabei ist  $x_i = x$ ,  $x_i = y$ ,  $x_i = z$ ,  $x_i = idt$  gesetzt. ds ist Albert Einstein das Differential der »Eigenzeit«, d. h. diese Größe gibt den Betrag an, (ART) der um welchen die Angabe einer mit dem materiellen Punkt bewegten Uhr auf dem Wegelement (dx, dy, dz) vorschreitet. Die Variation in (1) ist dabei so zu bilden, daß die Koordinaten  $x$ , in den Endpunkten der Integration unvariiert bleiben.

Führt man nun eine beliebige Koordinatentransformation aus, so bleibt Gleichung (1) bestehen, während an Stelle von (2) die allgemeinere Form

$$
ds^2 = \sum_{\mu} g_{\mu\nu} dx_{\mu} dx_{\nu} \tag{2a}
$$

tritt. Die 10 Größen  $g_{\mu\nu}$  sind dabei Funktionen von den  $x_{\nu}$ , welche durch die angewandte Substitution bestimmt sind. Physikalisch bestimmen die  $g_{\mu}$ , das in bezug auf das neue Koordinatensystem vorhandene Gravitationsfeld, wie aus den Überlegungen des vorigen Paragraphen hervorgeht. (1) und (2a) bestimmen daher die Bewegung eines materiellen

Von A. EINSTEIN.

Gesamtsitzung vom 4. November 1915 844 Sitzung der physikalisch-mathematischen Klasse vom 25. November 1915

# Zur allgemeinen Relativitätstheorie. Die Feldgleichungen der Gravitation.

Von A. EINSTEIN.

Einstein

779

 $\frac{\partial \Gamma_{im}}{\partial t} + \nabla \Gamma_{im}^{\dagger} \Gamma_{im} = -\frac{1}{2} \left( T_{im} - \frac{1}{2} a_{im} T \right)$  (6) der  $\overrightarrow{C}$ 

EINSTEIN: Zur allgemeinen Relativitätstheorie

mationen kovariant sein sollen, so ruht die hier darzulegende Theorie auf dem Postulat der Kovarianz aller Gleichungssysteme bezüglich Transformationen von der Substitutionsdeterminante I.

Dem Zauber dieser Theorie wird sich kaum jemand entziehen können, der sie wirklich erfaßt hat; sie bedeutet einen wahren Triumph der durch GAUSS, RIEMANN, CHRISTOFFEL, RICCI und LEVI-CIVITER begründeten Methode des allgemeinen Differentialkalküls.

## Eichtheorien der fundamentalen Wechselwirkungen

| ART                                                                                 | Yang-Mills-Theories                                                                                                    | Quantum Cromobynamic:                                                                                                    |
|-------------------------------------------------------------------------------------|----------------------------------------------------------------------------------------------------|----------------------------------------------------------------------------------------------------|
| $D_\beta v^\alpha = \partial_\beta v^\alpha + \Gamma^\alpha_{\alpha\beta} v^\sigma$ | $D_{\beta a}{}^b = \partial_\beta 1_a{}^b + ig A_{\beta a}{}^b$                                                                                                    | $(SU(3)_{(c)}$ -Color Yang-Mills-Gauge Theory)                                                                                                    |
| $R^\delta_{\mu\alpha\beta} v^\mu = [D_\alpha, D_\beta] v^\delta$                    | $F_{\alpha\beta a}{}^b = \frac{1}{ig} [D_{\alpha a}{}^c, D_{\beta c}{}^b]$                                                                                                    | $\begin{bmatrix} D_{\beta A}{}^B = \partial_\beta 1_A{}^B + ig G_{\beta A}{}^B \\ \frac{1}{A}{}^B = \text{red, green, blue} \\ \frac{1}{A}{}^B = \text{red, green, blue} \end{bmatrix}$ |
| GR:                                                                                 | Covariant derivative: $D_\nu v^\mu := v^\mu _{ \nu} = v^\mu _{ \nu} + \Gamma^\mu_{\beta\nu} v^\beta$                                                                                                    |                                                                                                    |
| Field strength:                                                                     | $R^\alpha_{\sigma\nu\mu} v^\sigma = -[D_\mu, D_\nu] v^\alpha = \left(\Gamma^\alpha_{\sigma\nu \mu} - \Gamma^\alpha_{\sigma\mu \nu} + \Gamma^\alpha_{\beta\mu} \Gamma^\beta_{\sigma\nu} - \Gamma^\alpha_{\beta\nu} \Gamma^\beta_{\sigma\nu} - \Gamma^\alpha_{\beta\nu} \Gamma^\beta_{\sigma\nu} \right) v^\delta$ |                                                                                                    |
| Lagrangian:                                                                         | $\mathcal{L}_{GR} = R$                                                                                                    |                                                                                                    |
| QCD:                                                                                | Covariant derivative: $D_{\mu a}{}^b \psi_b = \left(\partial_\mu 1_a{}^b + ig_3 G_{\mu i} \tau^i{}_a{}^b\right) \psi_b = \psi_{a \mu} + ig_3 G_{\mu a}{}^b \psi_b$                                                                                                    |                                                                                                    |
| Field strength:                                                                     | $\mathcal{F}_{\mu\nu} = F_{\mu\nu a}{}^b = \frac{i}{g_3} \left[D_{\mu a}{}^c, \overset{\mathbf{D}}{\mathbf{D}}_{\nu$                                                                                                    |                                                                                                    |

## Was ist Raumzeit-Krümmung?

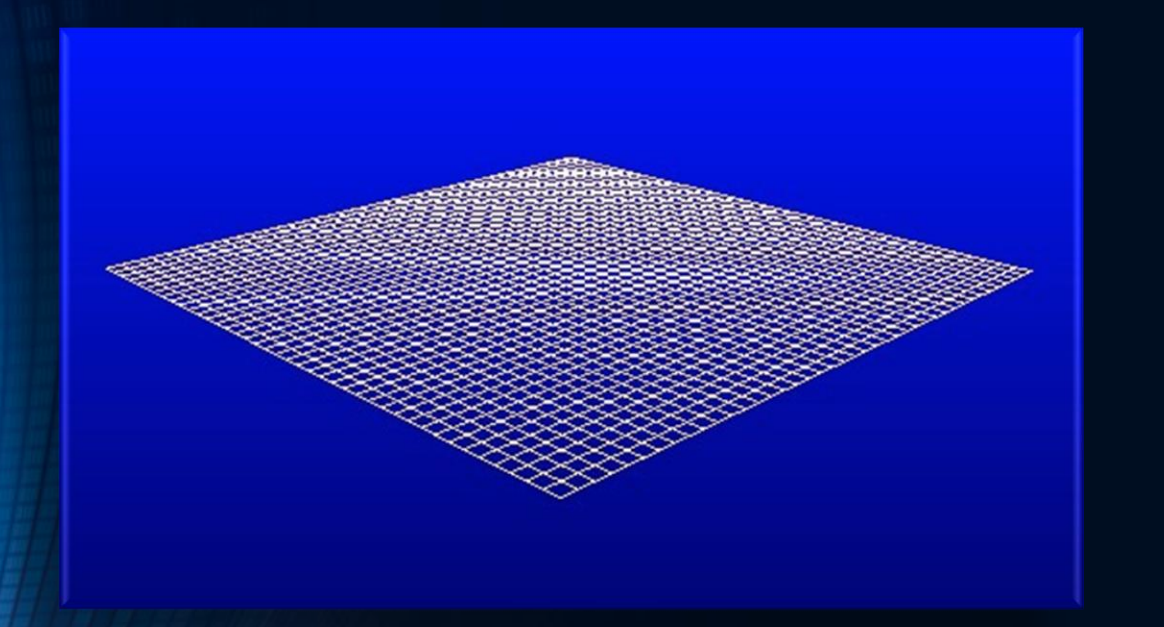

#### Flache Raumzeit Raumzeit ohne Materie und Energie hat keine Krümmung

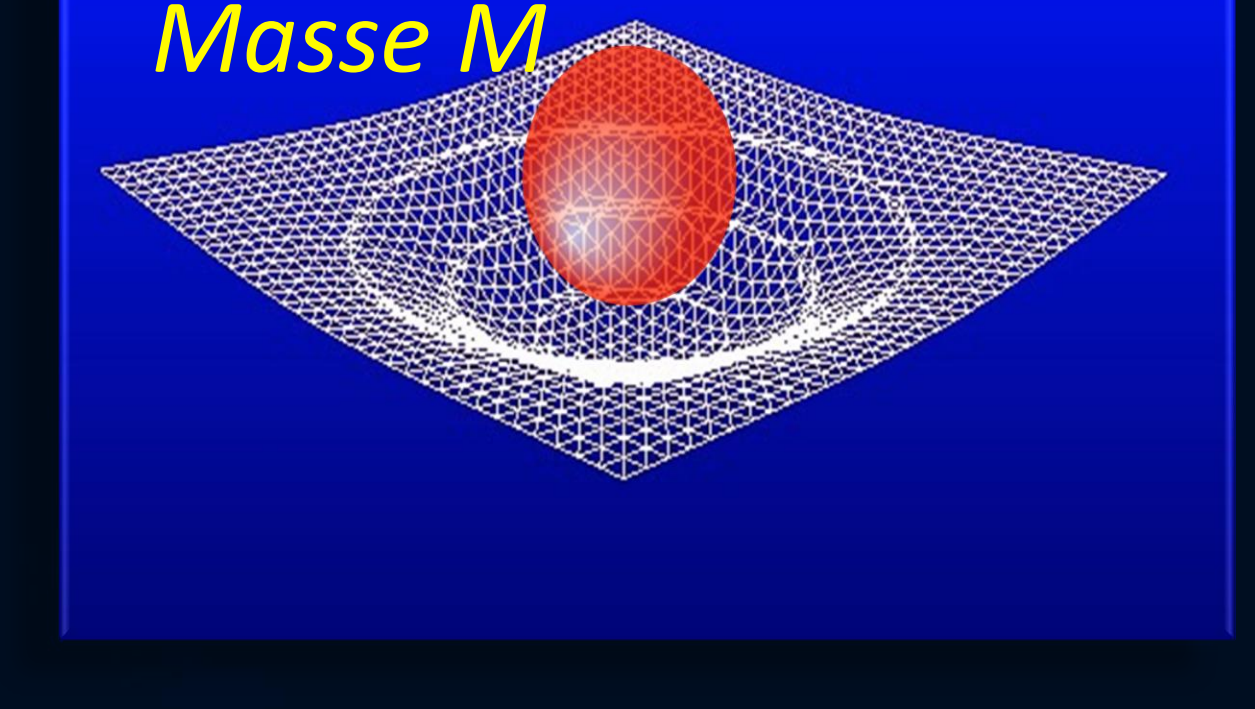

#### Gekrümmte Raumzeit Raumzeit mit Materie verbiegt sich

## Raumzeit-Krümmung ist Gravitation?

Betrachten wir einen Objekt kleiner Masse m das um ein Objekt großer Masse M kreist (z.B. Erde um die Sonne) *Einstein*: Die Krümmung der Raumzeit, verursacht durch die große Masse, bestimmt die Umlaufbahn des kleinen Körpers und ist ursächlicher Grund der gravitativen Wechselwirkung

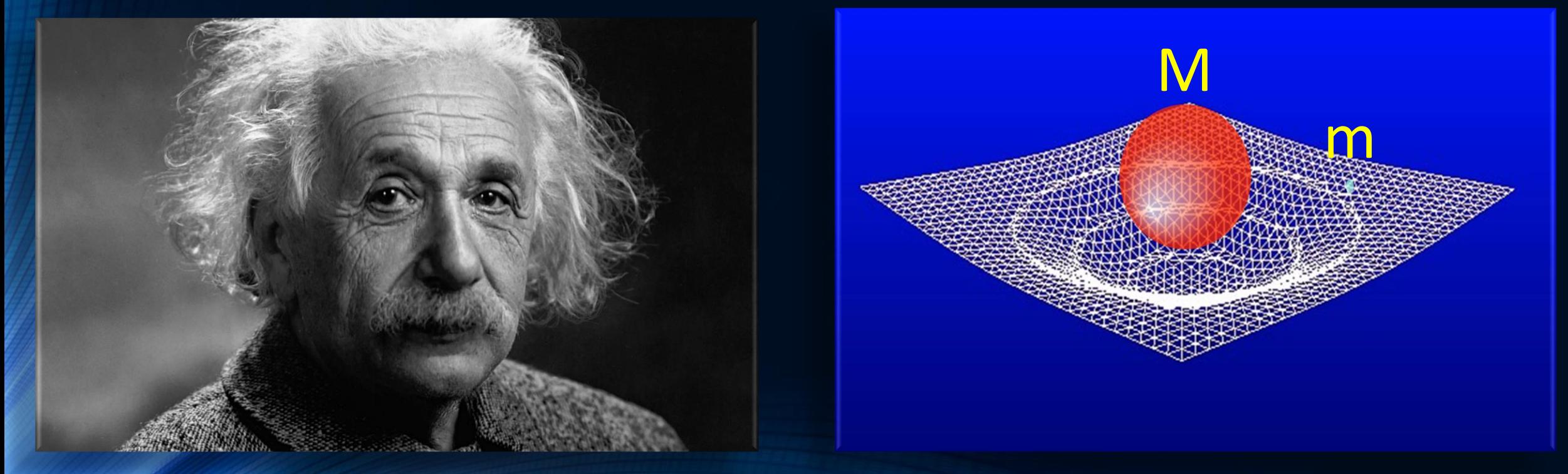

## Erste Bestätigung der ART: Sonnenfinsternis 1919

Aufgrund des extrem revolutionären Charakters der ART glaubten viele Physiker zunächst nicht an Einsteins Theorie. Das änderte sich schlagartig im Jahre 1919:

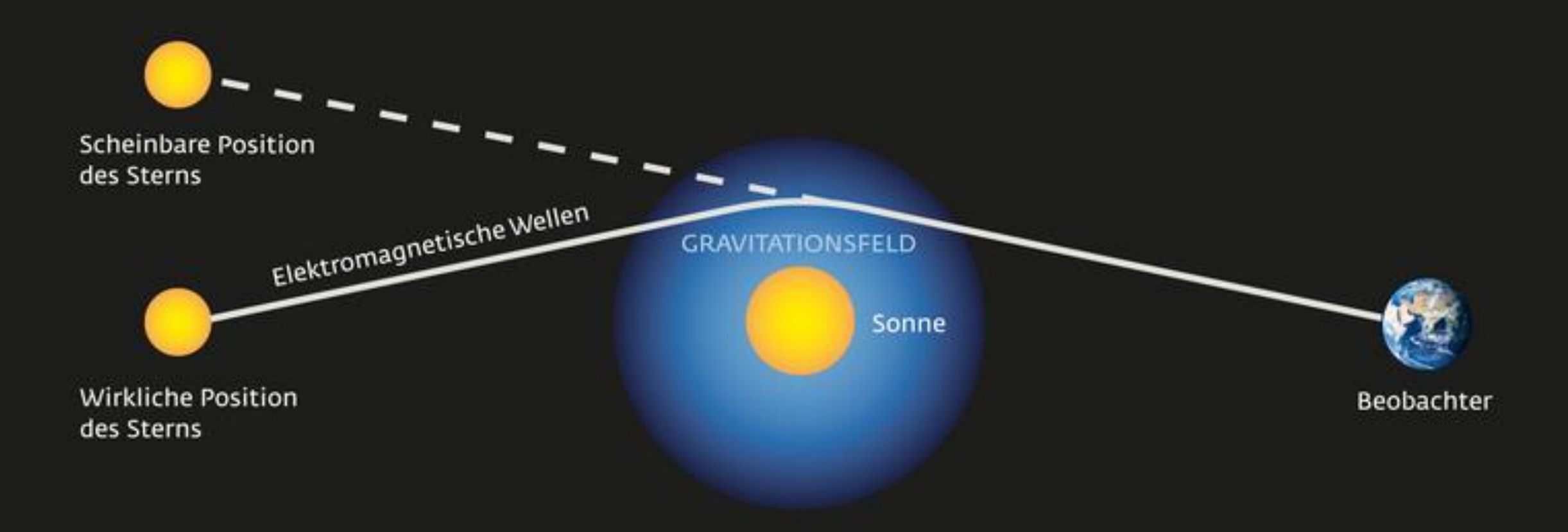

## Der Einstein-Ring

LRG 3-757: im Jahre 2007 mit dem Hubble Space Teleskop aufgenommen

### Gravitative Zeitdilatation

Den Effekt der Zeitverbiegung kann man heutzutage sogar auf der Erde nachweisen -> Uhren ticken in den Bergen ein wenig schneller als im Tal.

#### RELATIVITÄTSTHEORIE Warum die Zeit im Gebirge schneller vergeht

Mit einem surrealen Effekt der Gravitationsphysik haben Wissenschaftler die Höhe eines Tunnels in den französischen Alpen bestimmt.

von Robert Gast

News 12.02.2018

> Drucken Teilen

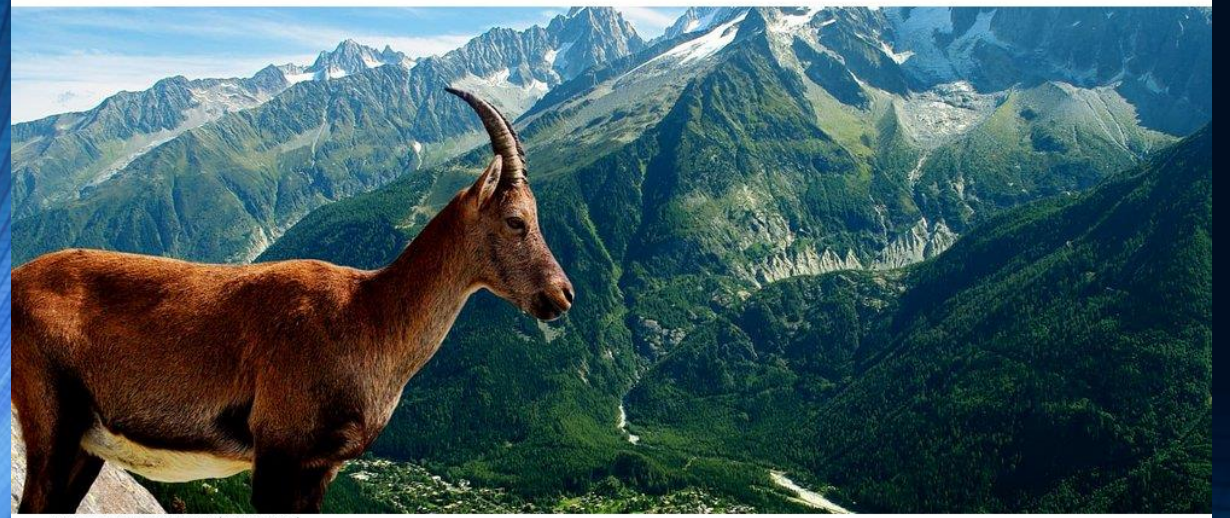

2018 auf www.spektrum.de

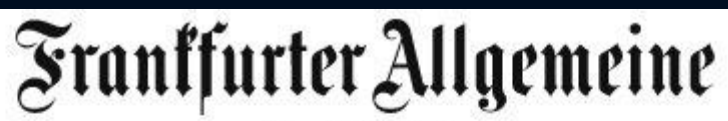

Physik & Mehr

NETZRÄTSEL **IZIN GFNF KLIMA GARTEN** WELTRAUM

#### ALLGEMEINE RELATIVITÄTSTHEORIE

Hurra, wir hier unten leben länger!

VON ANNE HARDY - AKTUALISIERT AM 19.10.2010 - 06:00

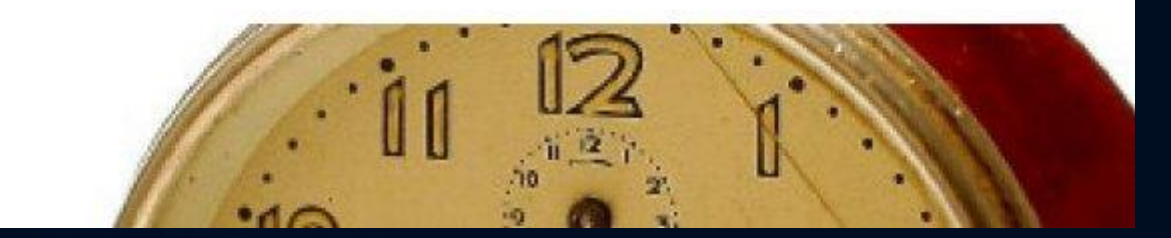

### Was sind schwarze Löcher?

 $0.0000$  $\sqrt{-a_{+}}$  $M/R = 0.19230$  $M\,$ 0500F  $\frac{M}{M/R} = 0.5000$  $g_{tt}$ Buco Nero

Wir sind über den **Grenzwert** gekommen und haben ein schwarzes Loch erzeugt!

Grenzwert der Krümmung: Stabile Objekte (Neutronensterne) sind nicht mehr möglich

### Die Schwarzschild Lösung

1915 Einsteins Gravitation: Krümmung der "Raumzeit"

#### 1916 Karl Schwarzschild:

… geboren 1873 in Frankfurt nahe dem Haus der Rothschild's. Erste Lösung der ART – drei Monate nach Einsteins Artikel! Aussenraummetrik eines nichtrotierenden schwarzen Loches.

Schwarzschild stirbt einen Monat später an einer Infektion die er sich an der russischen Front einfing…

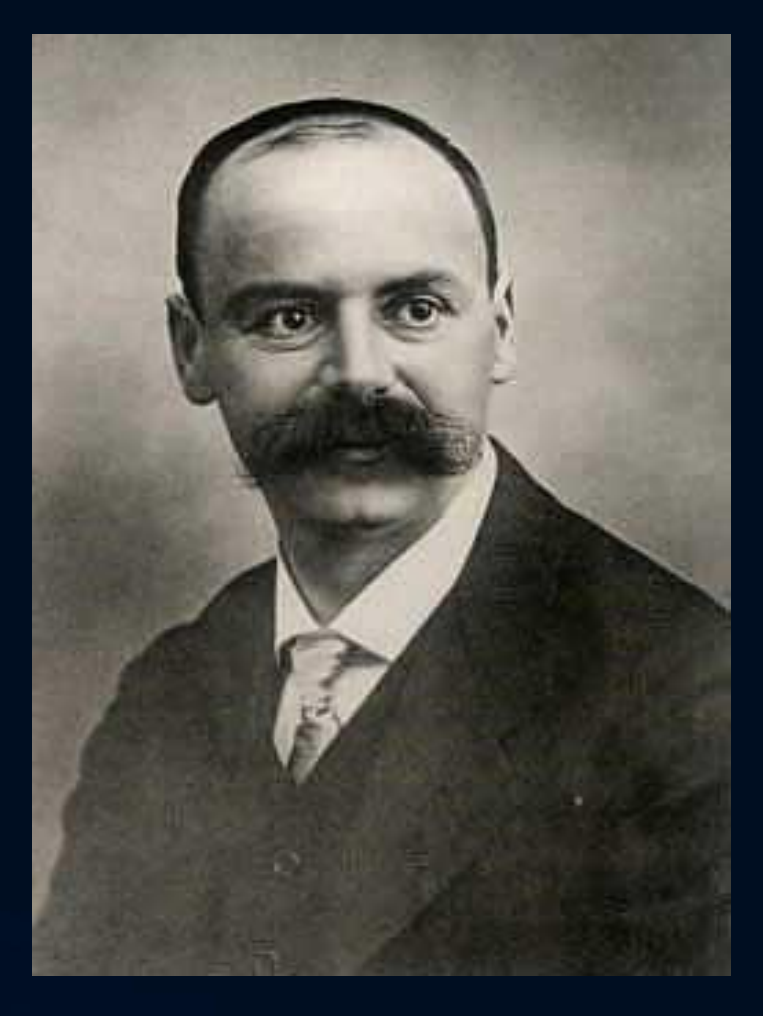

LIGO, NSF, Illustration: A. Simonnet (SSU)

## Was sind schwarze Löcher?

INSPIRAL

… und wie können wir sie warnehmen?

HANFORD, WASHINGTON LIVINGSTON, LOUISIANA

## Wie sieht das schwarze Loch im Zentrum unserer Galaxie aus?

## Nobel Preis 2020

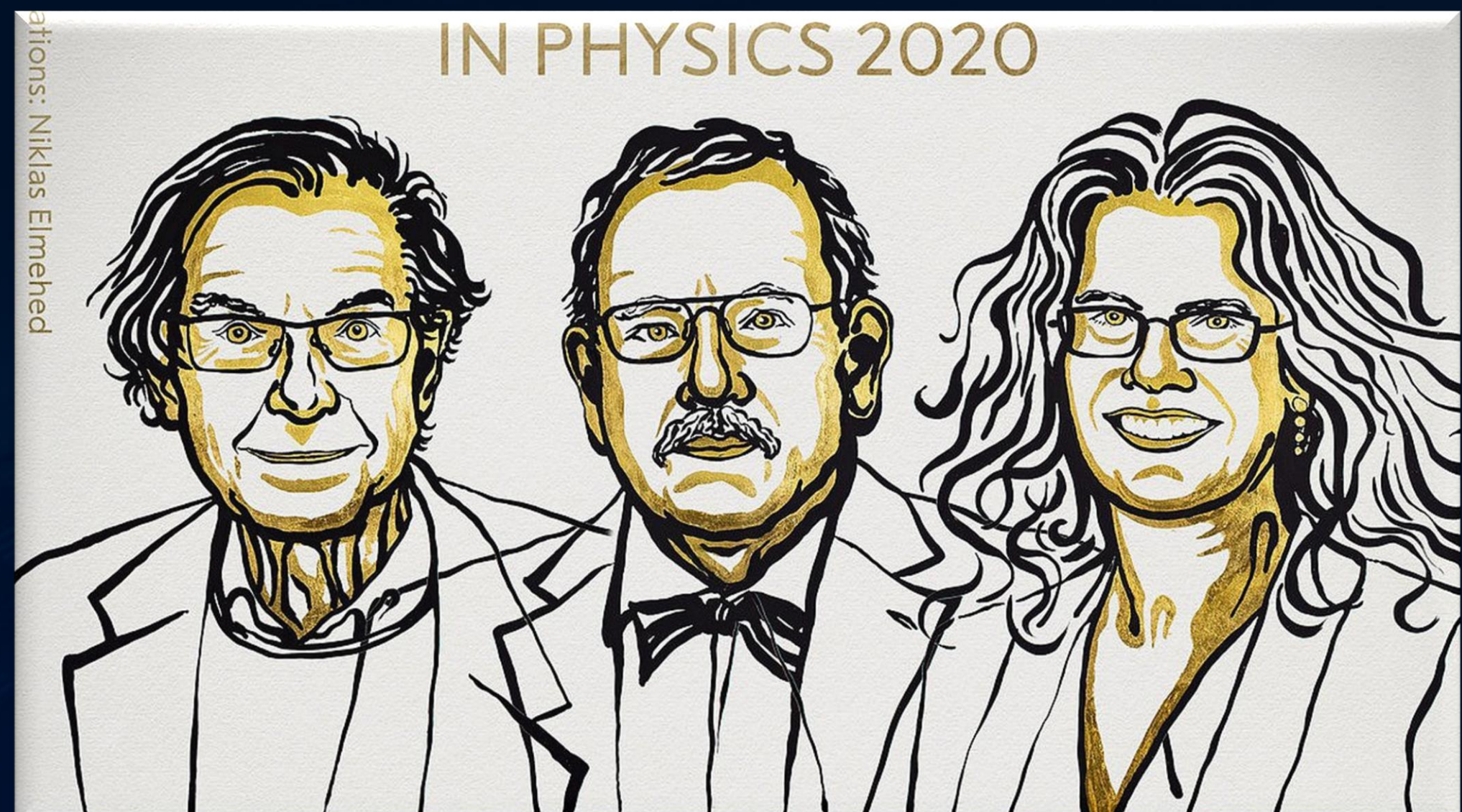

Für die Entdeckung, dass die Bildung von Schwarzen Löchern eine robuste Vorhersage der allgemeinen Relativitätstheorie ist (R. Penrose) und die Entdeckung eines supermassiven kompakten Objekts im Zentrum unserer Galaxie (R. Genzel und ).

## Das schwarze Loch im Zentrum unserer Galaxie

South Middle Structure  $-0.17$ kpc

North

Near

Structure  $+0.07<sub>kpc</sub>$ 

> Our Sun.

**TriAndromeda Ring** 

Monoceros Ring

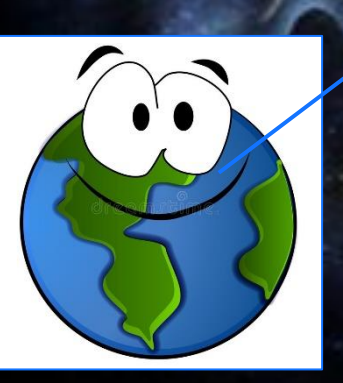

## Was sind schwarze Löcher?

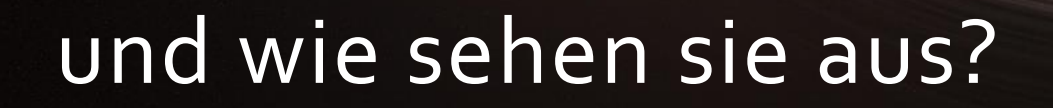

### Wie sieht das schwarze Loch im Zentrum unserer Galaxie aus?

Das EU-Projekt **BlackHoleCam** *L.Rezzolla, H.Falke und M.Kramer*

### Das Bildnis des schwarzen Loches

(wie wird das wirkliche Bildnis des schwarzen Loches im Zentrum der Milchstrasse aussehen?)

*Simulationen erstellt von Dr. ZiriYounsi*

### **Event Horizon Telescope**

#### Atacama Large Millimeter Array (ALMA)

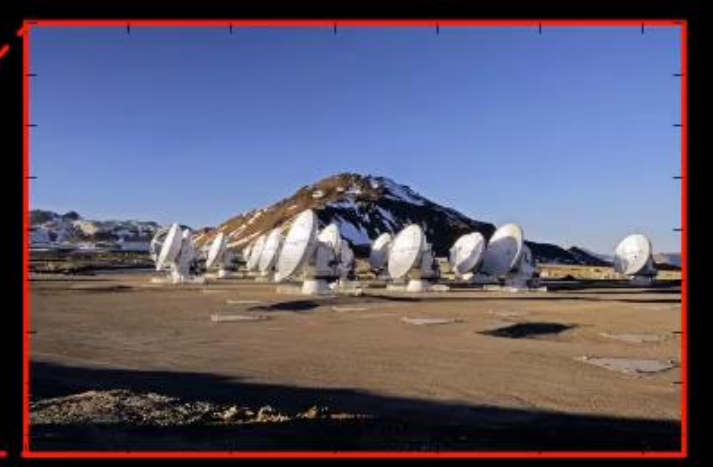

Coordinates: Diameter:

 $67°45'12''W$  $23^{\circ} 01' 09'$ S,

 $12<sub>m</sub>$ 

Das EHT ist ein virtuelles Radioteleskop der Größe der Erde

Das Event Horizon Teleskop (EHT) ist eine hochgradig internationale Kooperation von Radioteleskopen die mittels Langbasisinterferometrie das erste Bild eines schwarzen Loches aufzeichnen konnte

*Python-Animation erstellt von Dr. Christian Fromm*

### **Die ersten Bilder eines Schwarzen Lochs**

#### **Ein Meilenstein in der Geschichte der Astronomie**

Ein wenig mehr als hundert Jahre nachdem Albert Einstein seine Feldgleichungen der *Allgemeinen Relativiätstheorie* formulierte, und er damit die Grundlage für Gravitationswellen und schwarzer Löcher legte, wurde im Jahre 2019 das erstes Bild eines schwarzen Lochs (siehe rechte Abbildung) der Öffentlichkeit präsentiert.

#### YouTube Video: https://www.youtube.com/watch?v=Zh5p9Sr0\_VU&list=PLn5gYfEKIag8nps1GKLqUW35AOgQY7aM2

Anlässlich der bahnbrechenden Aufnahme des ersten Bildes eines schwarzen Lochs im Zentrum unserer Nachbargalaxie M87, wurde am 17. April 2019 um 20 Uhr ein öffentlicher, populärwissenschaftlicher Abendvortrag im Otto Stern Zentrum (OSZ H1) am Campus Riedberg der Goethe Universität gehalten. Es sprachen die drei "Principal Investigators" des europäischen Black Hole Cam-Projekts (L.Rezzolla, M.Kramer und H.Falke), welches neben der EHT-Kolloboration für das Bild verantwortlich ist.

## Die Photonen-Sphäre eines schwarzen Loches

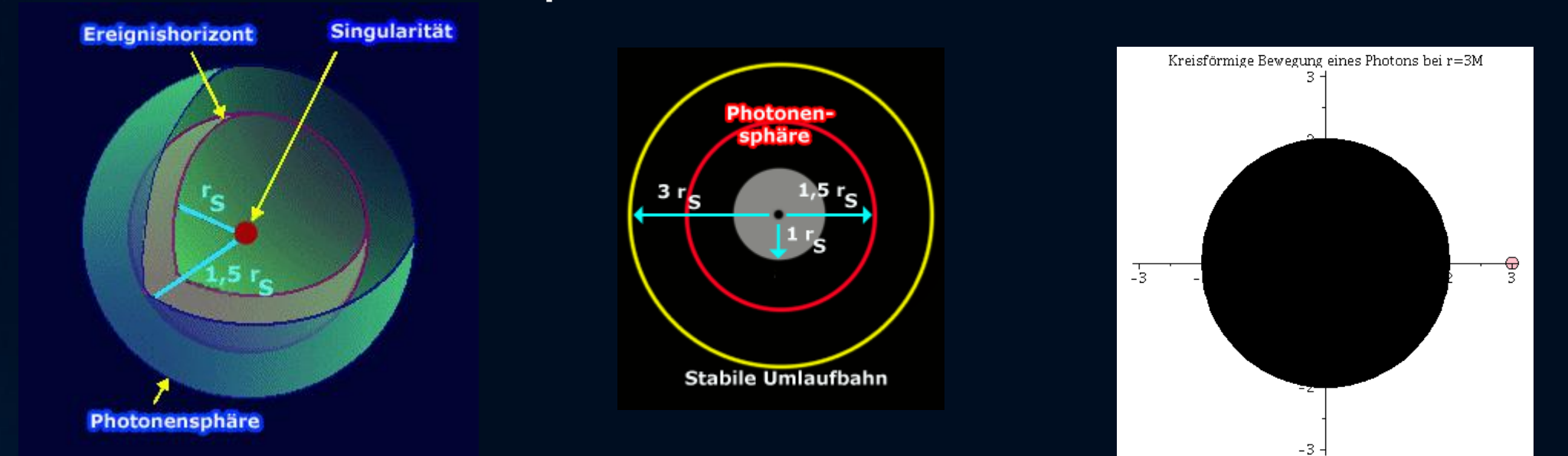

#### Geodätische Bewegungen um ein schwarzen Loches

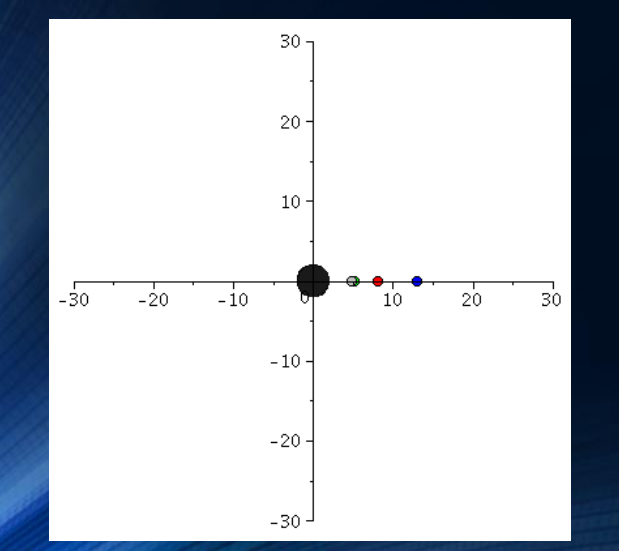

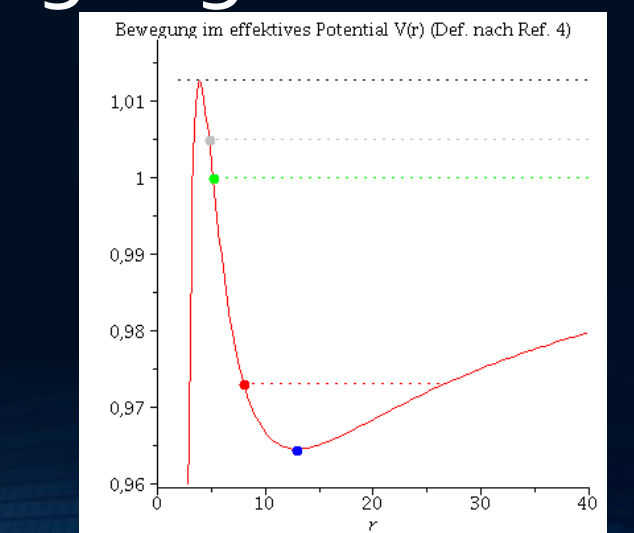

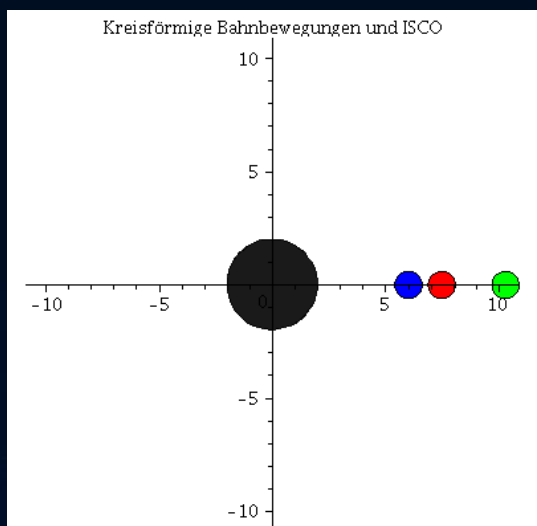

## Rotierende schwarze Löcher

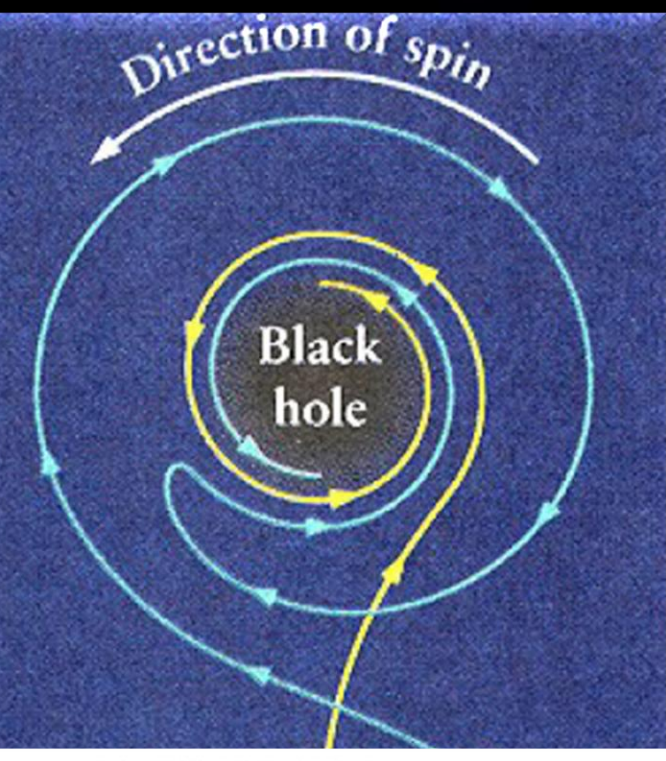

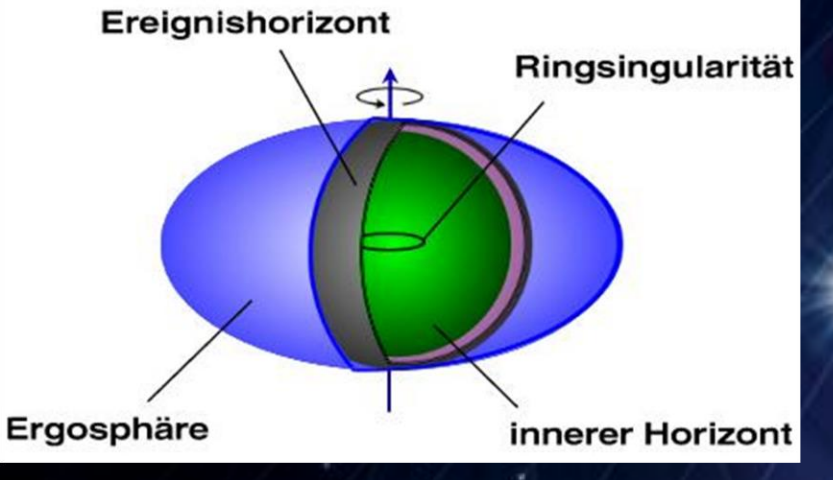

## Rotierende schwarze Löcher

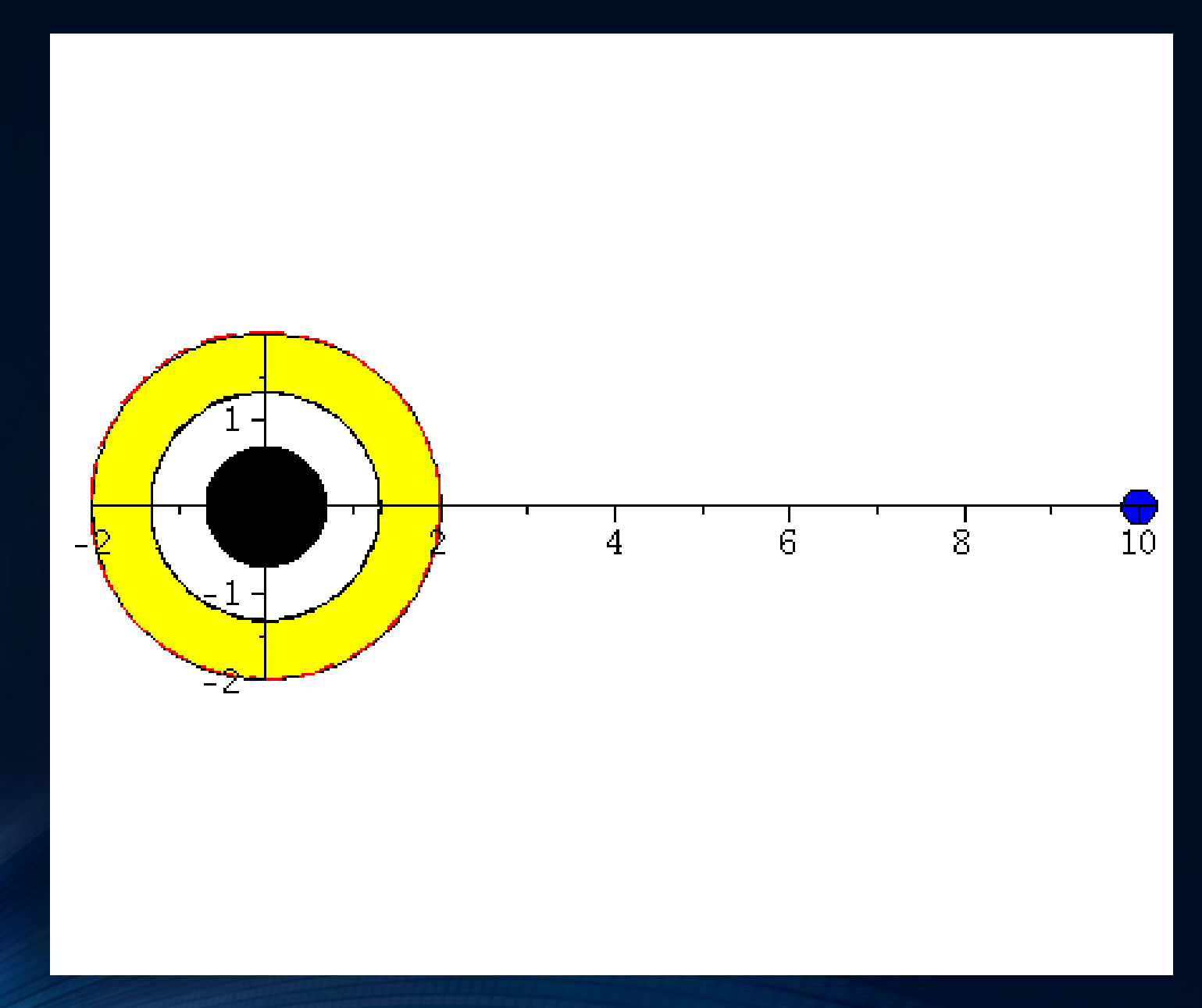

#### Wie entstehen schwarze Löcher ?

#### GRAVITATIONAL COLLAPSE AND SPACE- TIME SINGULARITIES Nobel Price 2020: R.Penrose, PRL Vol.14 No.3 (1965)

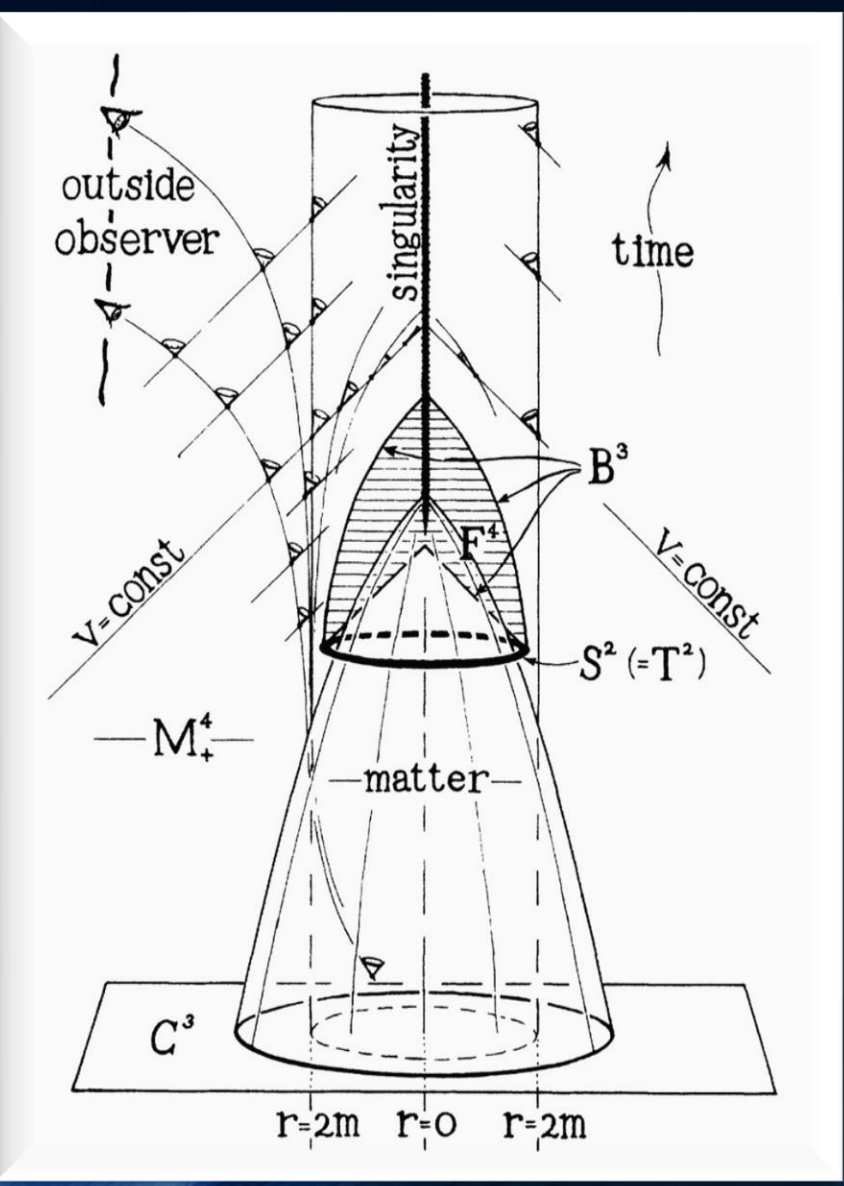

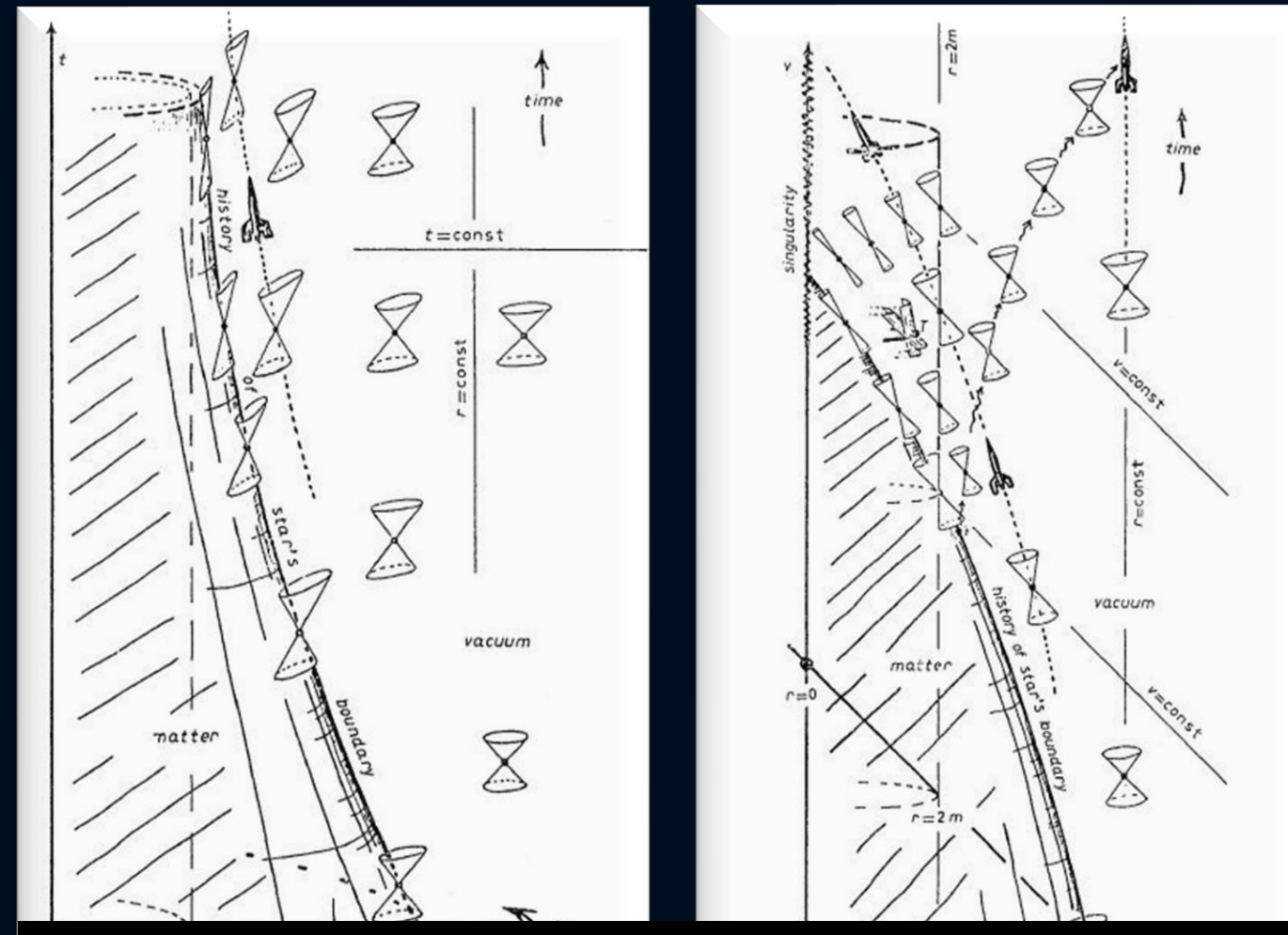

R. Penrose: Nobel Preis 2020 für die Entdeckung, dass die Bildung von Schwarzen Löchern eine robuste Vorhersage der allgemeinen Relativitätstheorie ist

Self-drawn space-time diagram by R.Penrose (1965) R.Penrose in Rivista del Nuovo Cimento, Num.Spez. I, 257 (1969)

### Teil I und II Analytische Berechnungen und numerische Simulationen mit Python und C++

Basierend auf der Einstein- und Geodätengleichung werden im ersten Teil der Vorlesung unterschiedliche Probleme der allgemeinen Relativitätstheorie analysiert.

$$
R_{\mu\nu} - \frac{1}{2} \, g_{\mu\nu} R \ = \ - \, 8 \pi \, T_{\mu\nu}
$$

$$
\frac{d^2x^\mu}{d\tau^2}+\Gamma^\mu_{\nu\rho}\,\frac{dx^\nu}{d\tau}\,\frac{dx^\rho}{d\tau}~=~0
$$

#### Nichtrotierende schwarze Löcher

Ereignishorizonte, was geschiet wenn ein Teilchen in ein schwarzes Loch fällt, Bewegung von Probekörpern und Lichtteilchen um ein schwarzes Loch,..

#### Rotierende schwarzen Löchern

Mitführungseffekt der Raumzeit (frame-dragging), Ergosphäre, ...

#### Eigenschaften von Neutronensternen

Verlauf der Dichte innerhalb eines NS, Masse-Radius Beziehung, Raumzeitkrümmung innerhalb und ausserhalb eines NS,...

#### Zeitliche Entwicklung des Universums (Robertson-Walker-Metrik, Friedmann-Gleichung)

Erzeugung eines schwarzen Loches (Oppenheimer–Snyder Kollaps einer Staubwolke)

### Teil II

## Paralleles Programmieren mit C/C++ und OpenMP/MPI

//Ein-/Ausgabe (Include-Dateien)

//Mathematisches

//Fuer cout

Die Eigenschaften von Neutronensternen werden in diesem Teil der Vorlesung numerisch mittels der Programmiersprache C++ berechnet. Ausgehend von der, im ersten Teil hergeleiteten Tolmann-Oppenheimer-Volkoff Gleichung, wird mittels des einfachen Euler-Verfahrens die Differentialgleichung in C++ implementiert.

```
#include <iostream>
#include <math.h>
using namespace std;
```
//Definition der Zustandsgleichung double eos(double p)

```
\{double e:
  e = pow(p/10, 3.0/5);return e;
```
main(void) //Hauptprogramm

```
\left\{ \right\}
```
//Variablendeklarationen double M, p, e, r, dM, dp, de, dr; double eos(double):

```
//Variableninitialisierung
M=0:
r = pow(10, -14);
p=10*pow(0.0005, 5.0/3);dr = 0.000001:
```
//do-while Schleife (Numerische Lösung der TOV-Gleichung)

```
do
```

```
e = e \circ (p);
  dM=4*M PI*e*r*r*dr;
  dp=-(p+e)*(M+4*M PI*r*r*r*p)/(r*(r-2*M))*dr;
  r=r+dr;
  M=M+dM:
  p=p+dp;while (p>0);
```
//Wert der Energiedichte bei momentanen Druck //Massenzunahme bei momentanem r und Schrittweite dr //Druckzunahme bei momentanem r und Schrittweite dr (TOV-Gleichung) //momentaner Radius des Neutronensterns //momentane Masse des Neutronensterns innerhalb des Radius r //momentaner Druck des Neutronensterns innerhalb des Radius r

```
//Ausgabe der Masse und des Radius auf dem Bildschirm
cout<<"Neutronensternradius [km]
                                          = "<<r<<"\n";
cout<<"Neutronensternmasse [Sonnenmassen] = "<<M/1.4766<<"\n";
```
return  $\theta$ ;

//main beenden (Programmende)

## **Raumzeit -Krümmung**

### Neutronenstern

## Schwarzes Loch

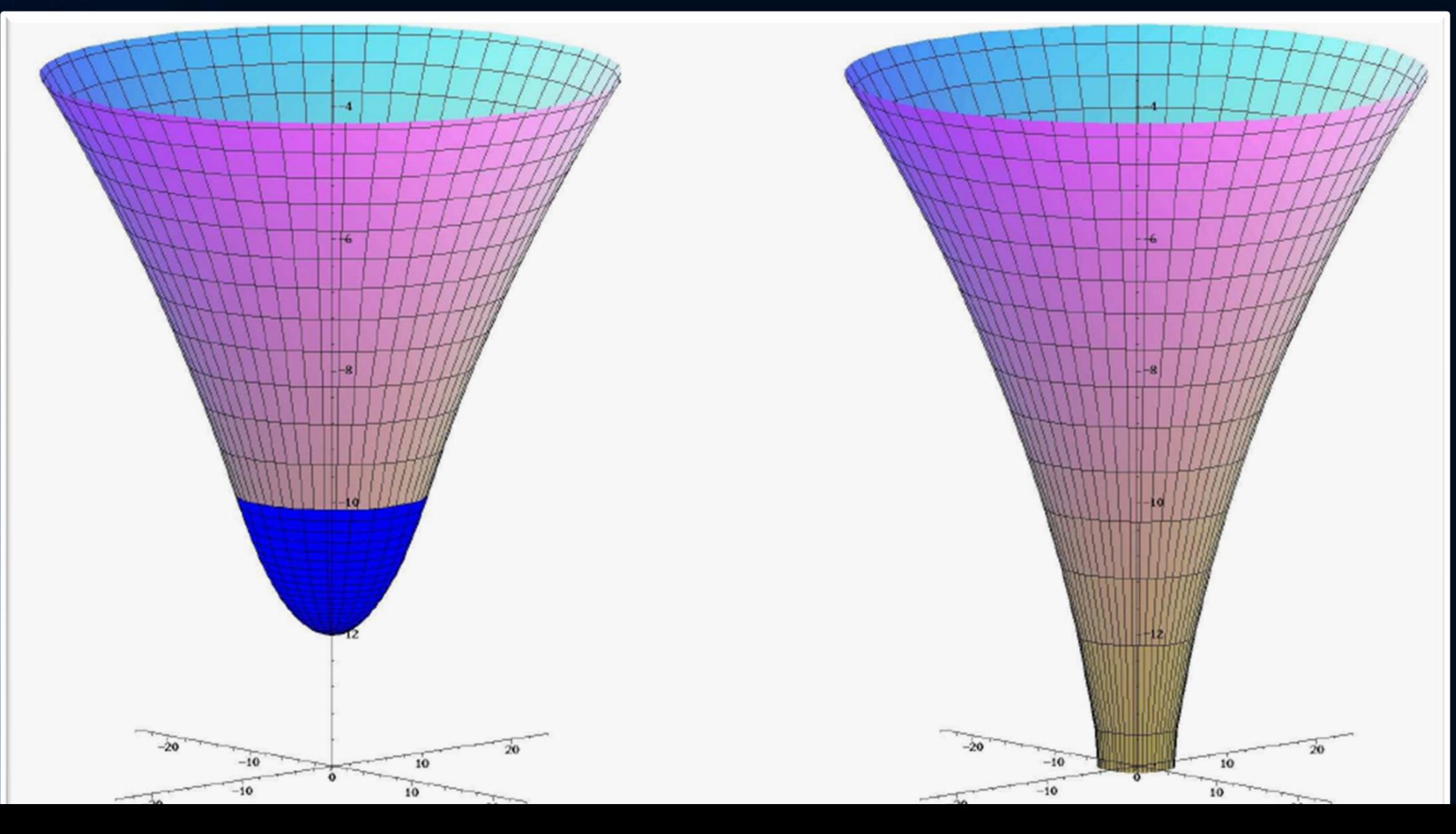

### Was sind Neutronensterne?

Neutronensterne entstehen in einer Supernova Explosion. Sonnen, die mindestens 8-mal schwerer als unsere Sonne sind explodieren am Ende ihrer Lebenszeit in einer Supernova Explosion – im Zentrum bleibt ein Neutronenstern oder ein schwarzes Loch zurück.

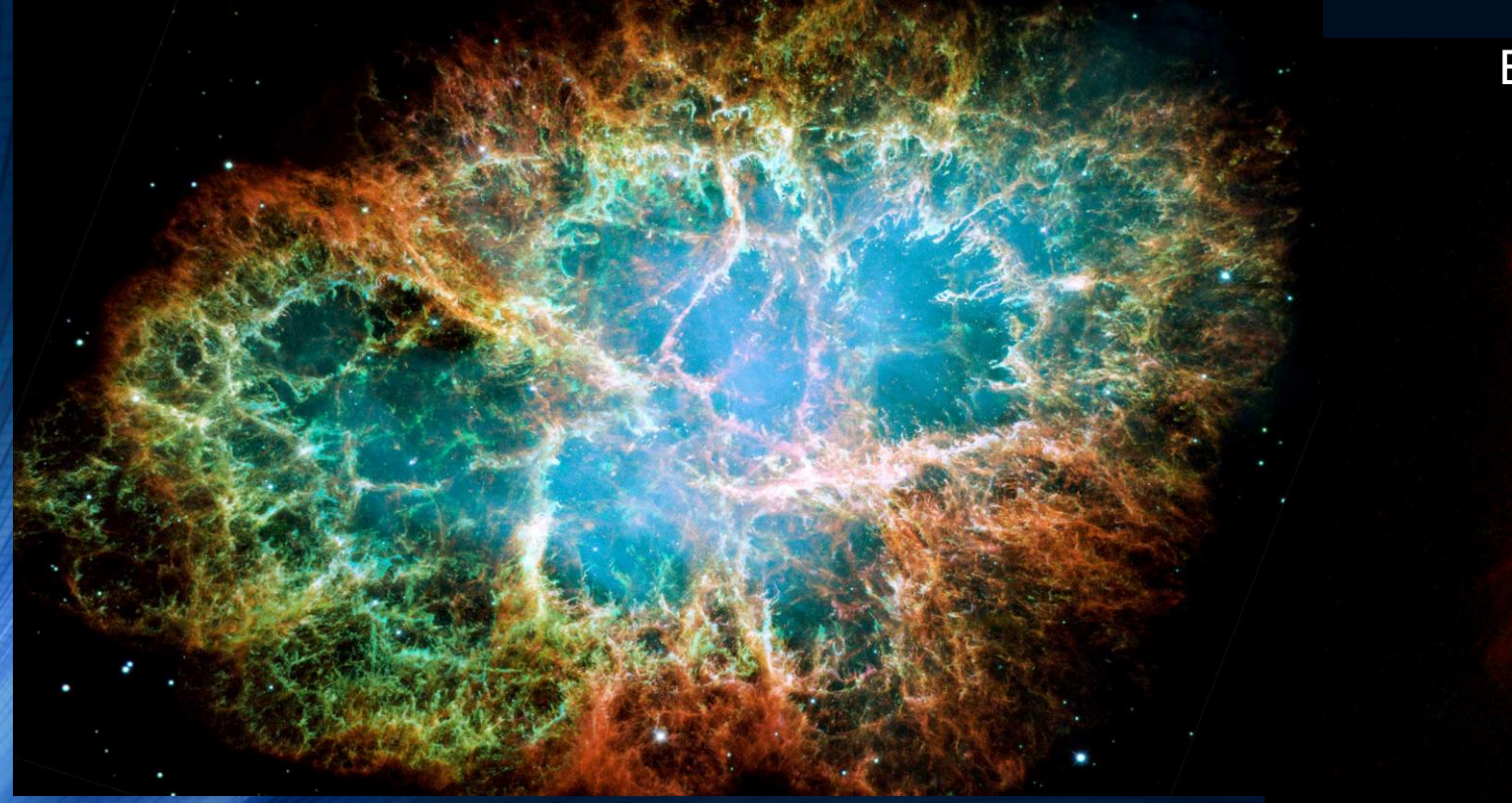

Supernova Explosion, Krabben-Nebel

Zwei planetarische Nebel Endstadium leichter Sonnen (weißer Zwerg)

### Neutronensterne: Sehr klein und sehr schwer

Radius ~ 10 km, Masse ~ 1-2 Sonnenmassen Riesige Magnetfelder ~  $10^{11}$  Tesla, schnell rotierend (bis zu 716 Hz)

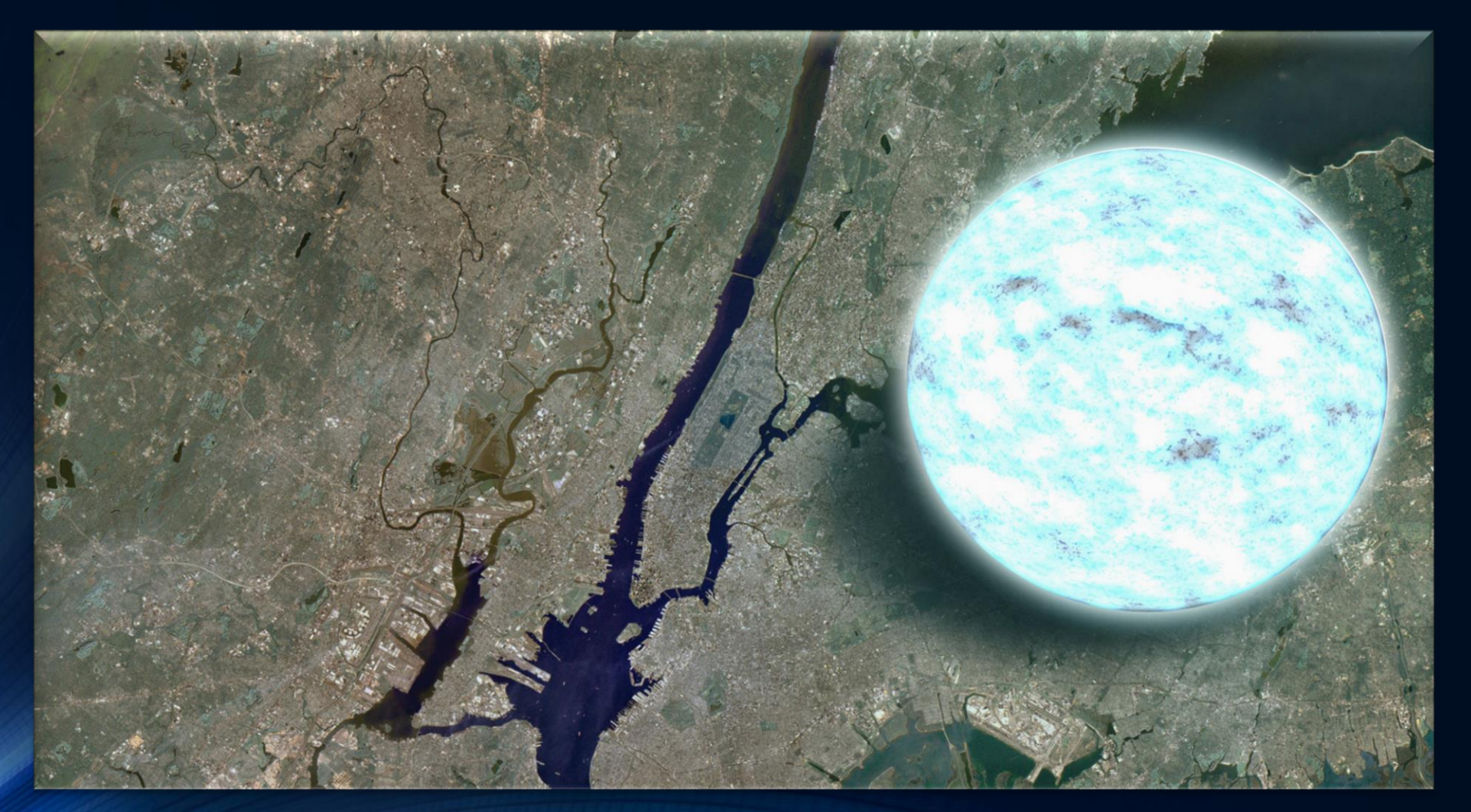

NASA/Goddard Space Flight Center

### Pulsare :=

## Rotierende Neutronensterne mit starkem Magnetfeld

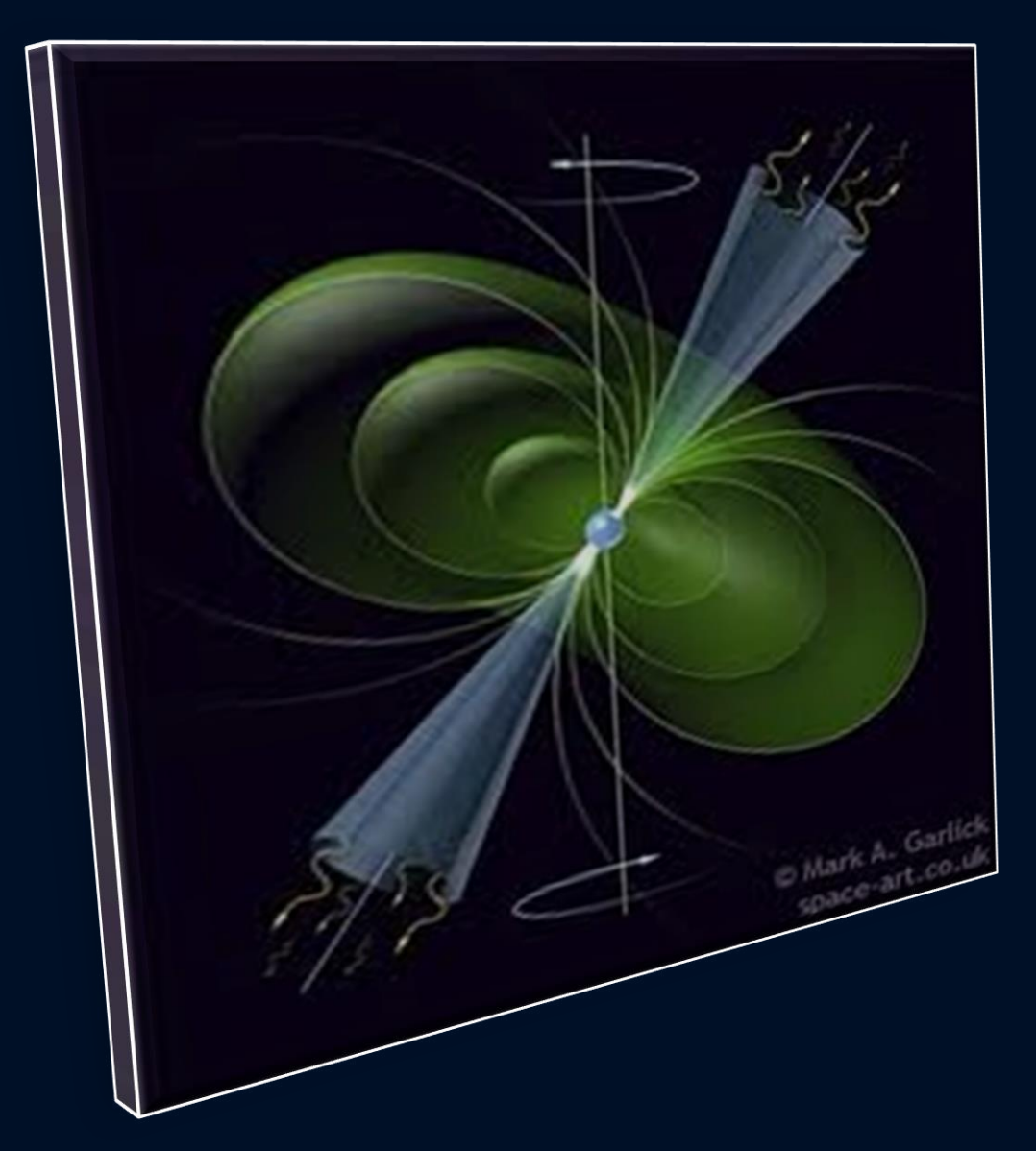

In den letzten 50 Jahren konnten mittels Radioteleskopen ca. 3000 rotierende Neutronensterne (Pulsare) gefunden werden.

Der erste Pulsar wurde im Jahre 1967 entdeckt (PSR 1919+21, Bell)

Man unterscheidet Sekundenpulsare und Millisekunden-Pulsare

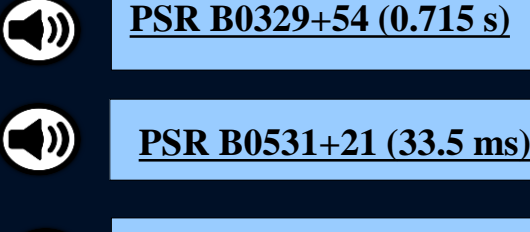

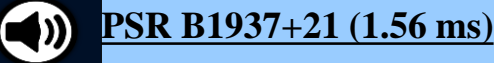

#### Binäre Neutronenstern Systeme

#### Zurzeit kennt man ca. 25 binäre Neutronenstern Systeme

Beispiel: Der **Double Pulsar** (PSR J0737-3039A/B): Entdeckt im Jahre 2003 Eccentricity: 0.088 Pulsar A: P=23 ms, M=1.3381(7) Pulsar B: P=2.7 s, M=1.2489(7)

Abstand zwischen den Sternen nur 800,000 km Orbitale Periode: 147 Minuten

Abstand verkleinert sich langsam aufgrund der Abstrahlung von Gravitationswellen

Die beiden Neutronensterne werden erst in 85 Millionen Jahren kollidieren

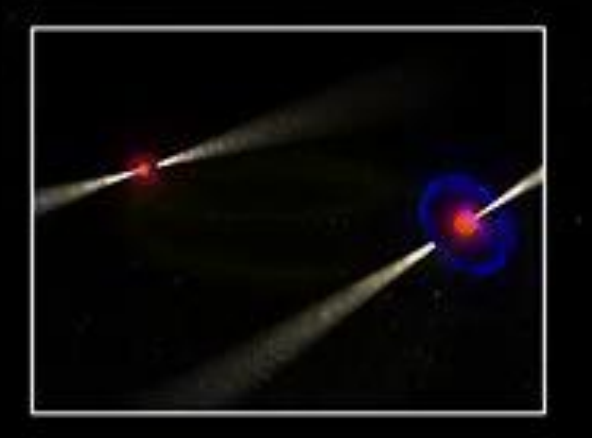

Kramer, Wex, Class. Quantum Grav. 2009 McGill NCS Multimedia Services Animation by Daniel Cantin, DarwinDimensions)

#### Gesamtsitzung vom 14. Februar 1918. - Mitteilung vom 31. Januar

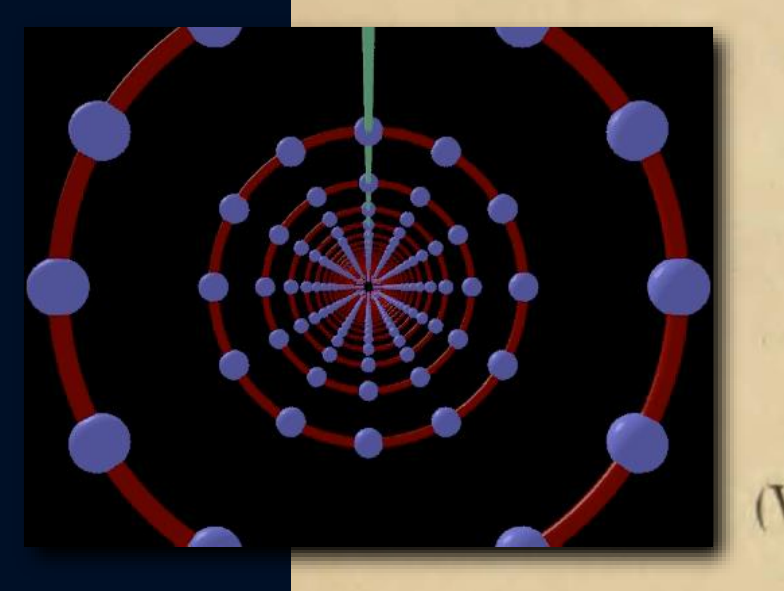

154

## Über Gravitationswellen.

Von A. EINSTEIN.

(Vorgelegt am 31. Januar 1918 [s. oben S. 79].)

Die wichtige Frage, wie die Ausbreitung der Gravitationsfelder erfolgt, ist schon vor anderthalb Jahren in einer Akademiearbeit von mir behandelt worden<sup>1</sup>. Da aber meine damalige Darstellung des Gegenstandes nicht genügend durchsichtig und außerdem durch einen bedauerlichen Rechenfehler verunstaltet ist, muß ich hier nochmals auf die Angelegenheit zurückkommen.

Einsteins erste Arbeit über Gravitationswellen

Sitzungsberichte der Königlich-Preußischen Akademie der Wissenschaften

#### Kollidierende Schwarze Löcher

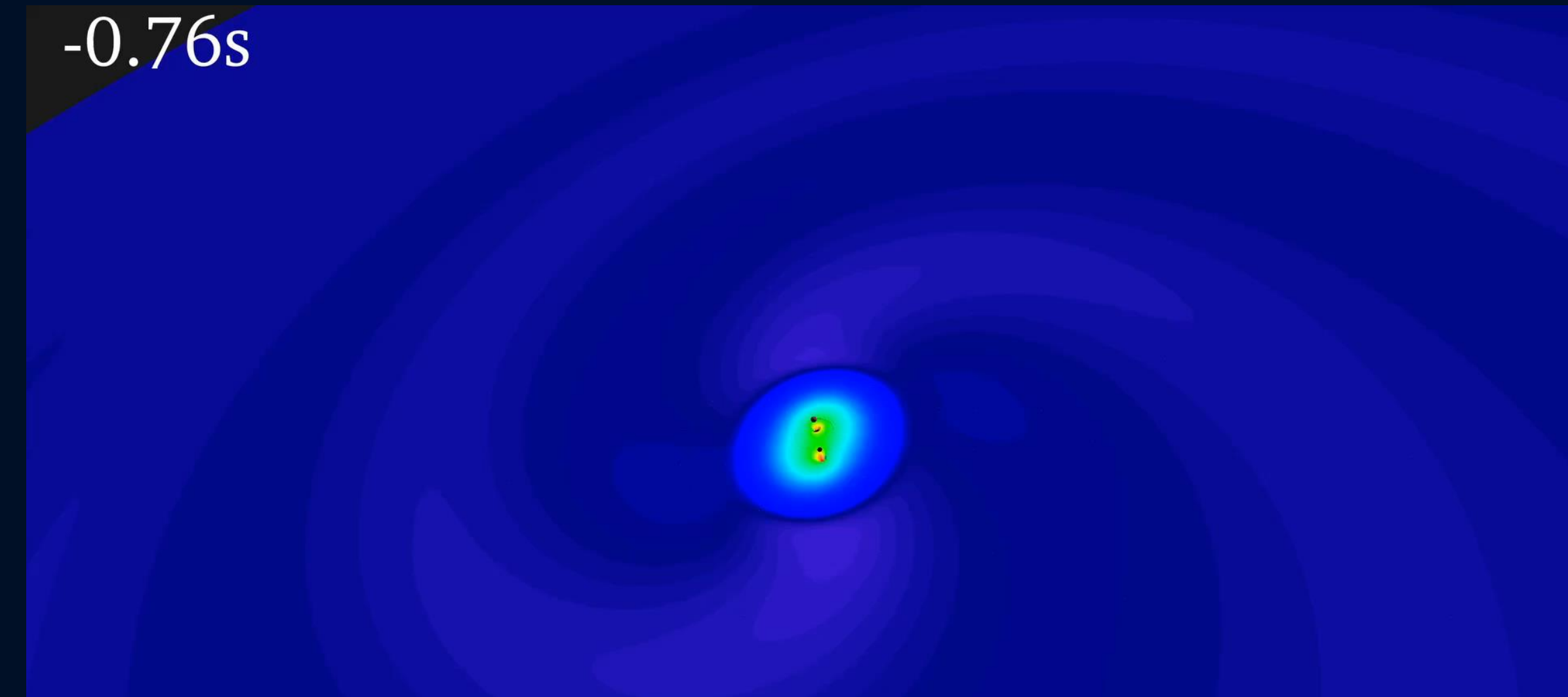

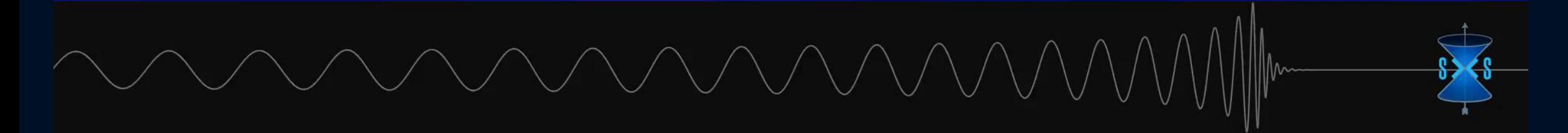

#### 100 Jahre später LIGO: LIGO**: Laser Interferometer Gravitational-Wave Observatory**

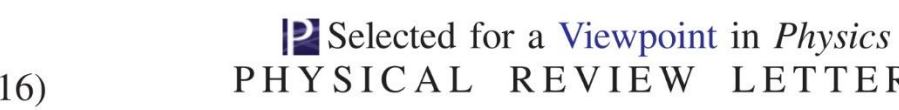

PRL 116, 061102 (20)

week ending 12 FEBRUARY 2016

#### ထွ

**LETTERS** 

#### **Observation of Gravitational Waves from a Binary Black Hole Merger**

B. P. Abbott et al.<sup>\*</sup>

(LIGO Scientific Collaboration and Virgo Collaboration) (Received 21 January 2016; published 11 February 2016)

On September 14, 2015 at 09:50:45 UTC the two detectors of the Laser Interferometer Gravitational-Wave Observatory simultaneously observed a transient gravitational-wave signal. The signal sweeps upwards in frequency from 35 to 250 Hz with a peak gravitational-wave strain of  $1.0 \times 10^{-21}$ . It matches the waveform predicted by general relativity for the inspiral and merger of a pair of black holes and the ringdown of the resulting single black hole. The signal was observed with a matched-filter signal-to-noise ratio of 24 and a false alarm rate estimated to be less than 1 event per 203 000 years, equivalent to a significance greater than 5.1 $\sigma$ . The source lies at a luminosity distance of 410<sup>+160</sup> Mpc corresponding to a redshift  $z = 0.09^{+0.03}_{-0.04}$ . In the source frame, the initial black hole masses are  $36^{+5}_{-4}M_{\odot}$  and  $29^{+4}_{-4}M_{\odot}$ , and the final black hole mass is  $62^{+4}_{-4}M_{\odot}$ , with  $3.0^{+0.5}_{-0.5}M_{\odot}c^2$  radiated in gravitational waves. All uncertainties define 90% credible intervals. These observations demonstrate the existence of binary stellar-mass black hole systems. This is the first direct detection of gravitational waves and the first observation of a binary black hole merger.

1. Direkter Nachweis von Gravitationswellen Signalform: Verschmelzung von zwei schwarzen Löchern

## Gravitationswellen gefunden: LIGO!!!

**Kollision zweier Schwarzer Löcher GW150914**

**Massen: 36 & 29 Sonnenmassen**

#### **Abstand zur Erde 410 Mpc (1.34 Milliarden Lichtjahre)**

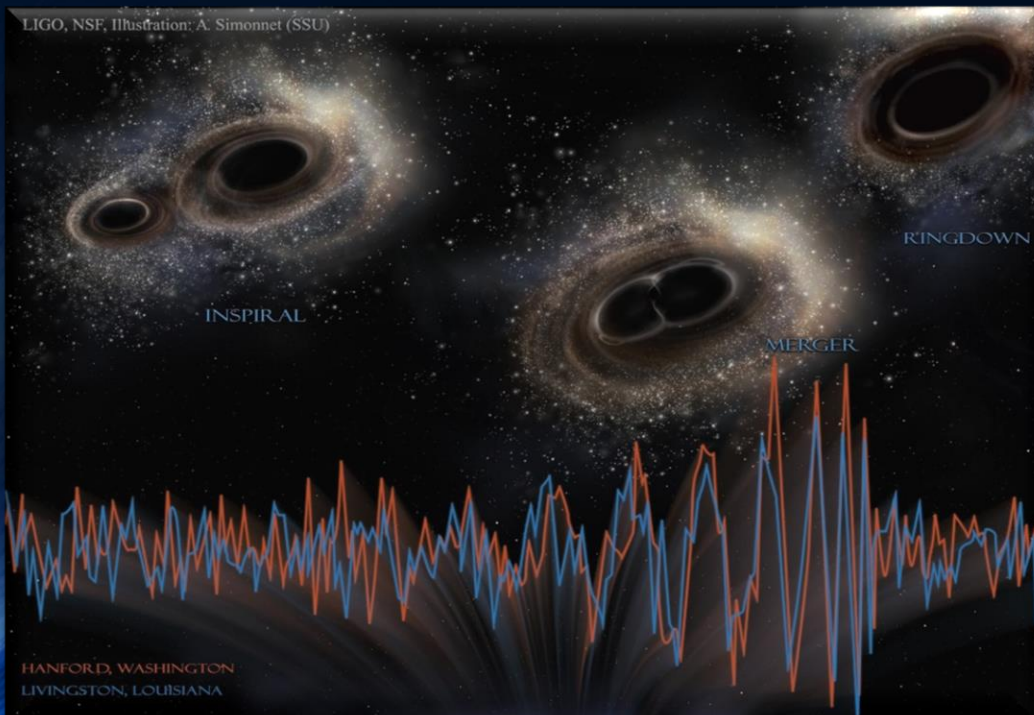

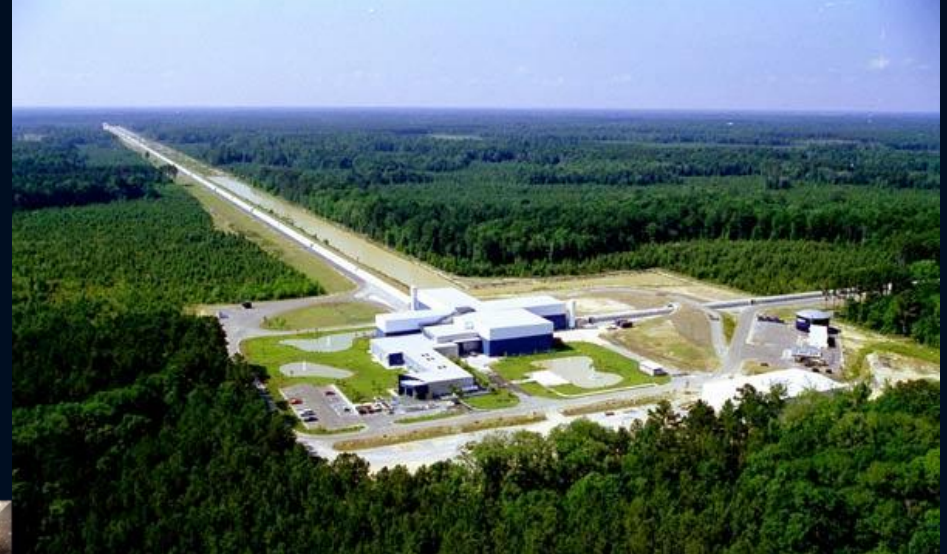

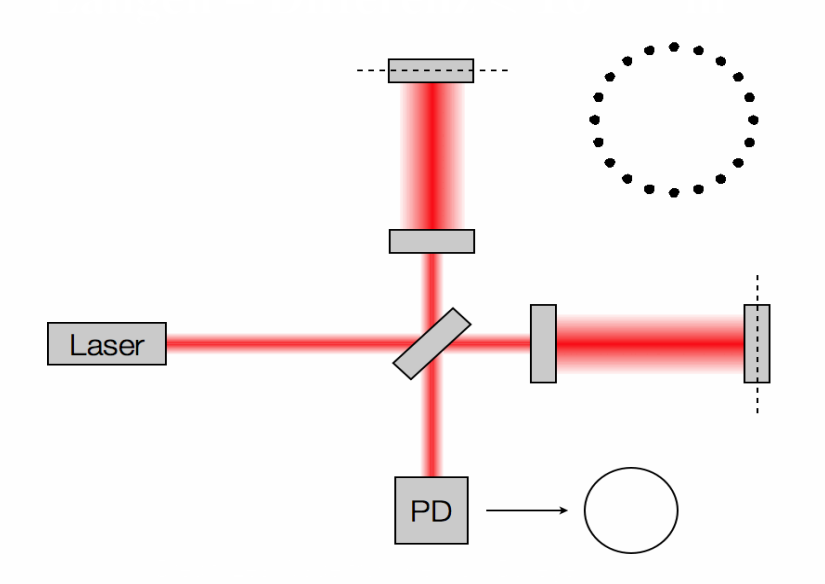

#### **2017 NOBEL PRIZE IN PHYSICS**

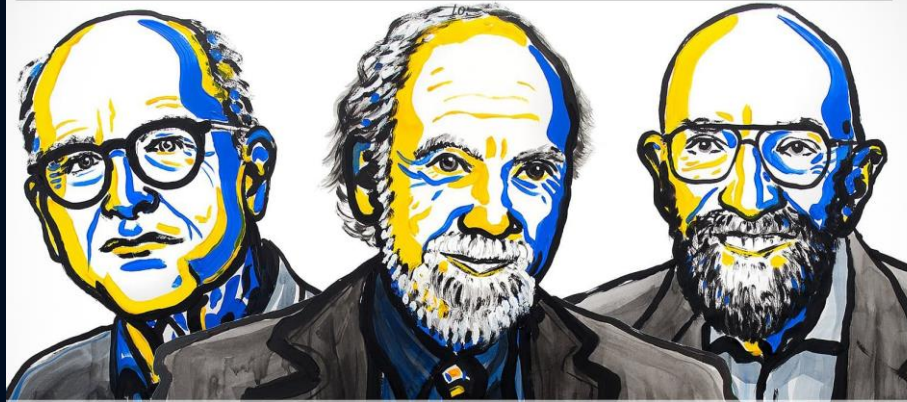

## **Rainer Weiss Barry C. Barish<br>Kip S. Thorne**

Hanford signal templates for first four LIGO events, ordered by increasing total mass, starting at 30 Hz.

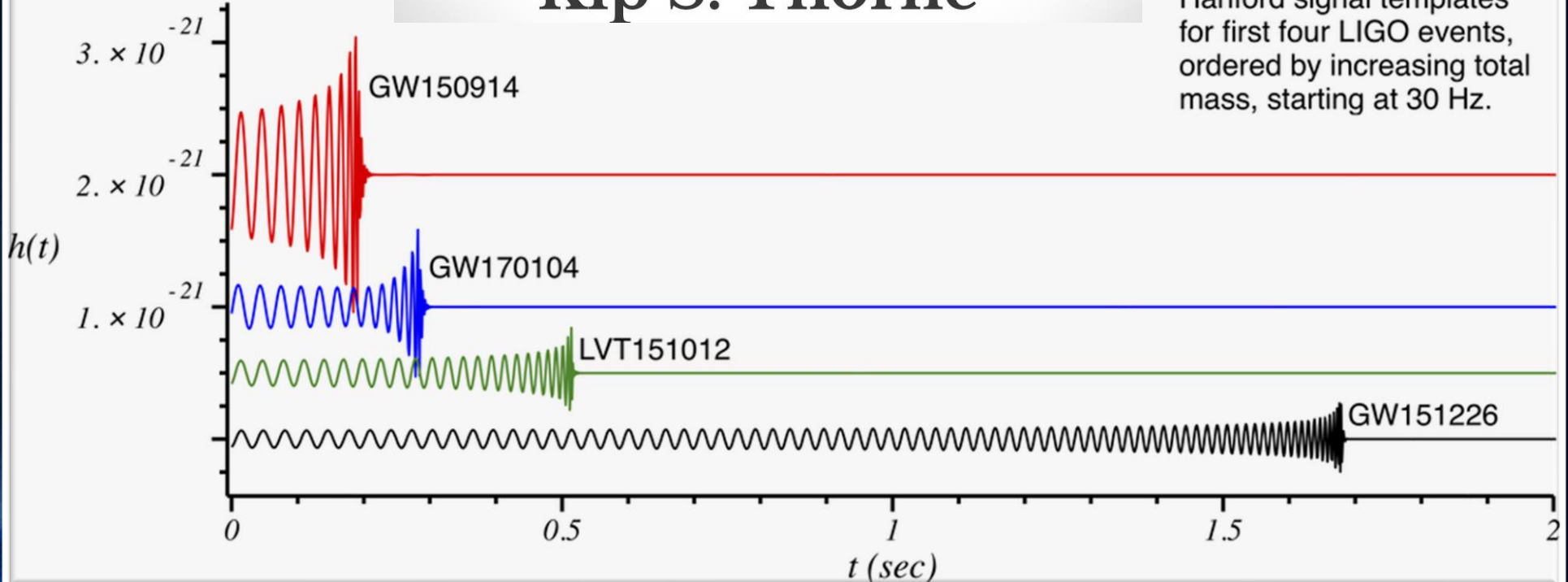

## Gravitationswellen von Neutronenstern Kollisionen

#### **Neutronenstern Kollision (Simulation) Kollision zweier schwarzer Löcher**

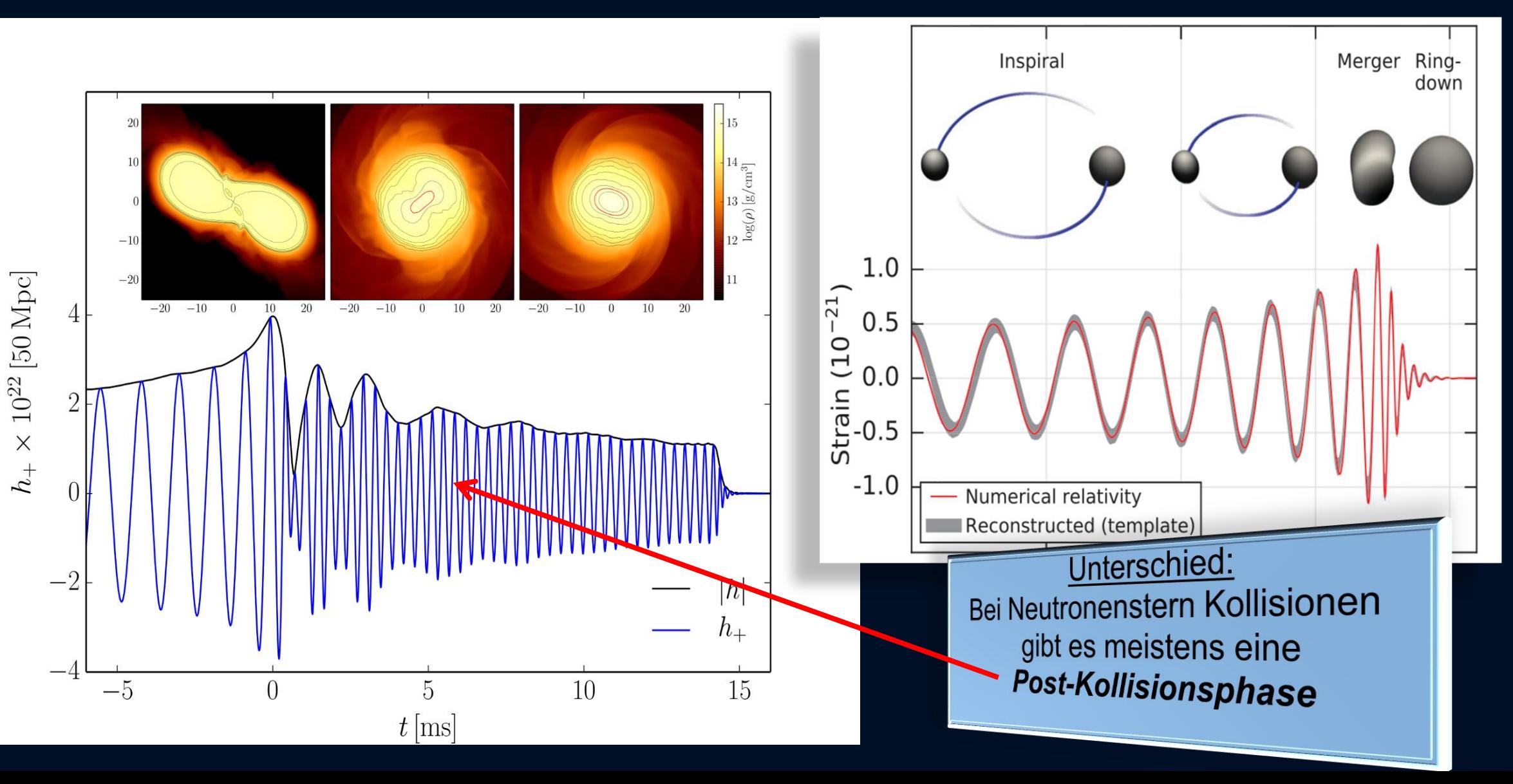

## Teil III

## Computersimulationen mit dem Einstein-Toolkit

- 
- In diesem Teil wird ein Einblick in die allgemeinrelativistische
- Simulation auf Supercomputern gegeben. Unter Zuhilfenahme des
- Einstein-Toolkits werden unterschiedliche, realistische Systeme betrachtet
- (z.B. Neutronenstern-Kollisionen mit Aussendung von Gravitationswellen)

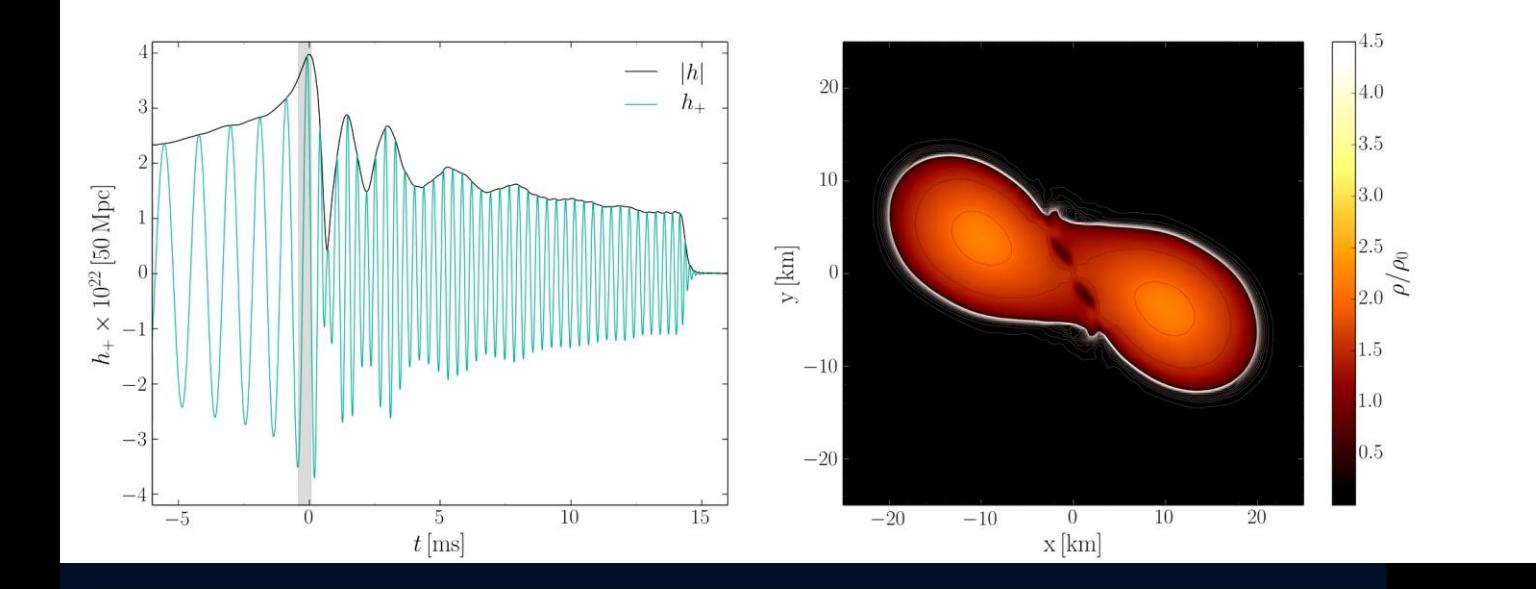

#### Was geschieht wenn zwei Neutronensterne miteinander kollidieren?

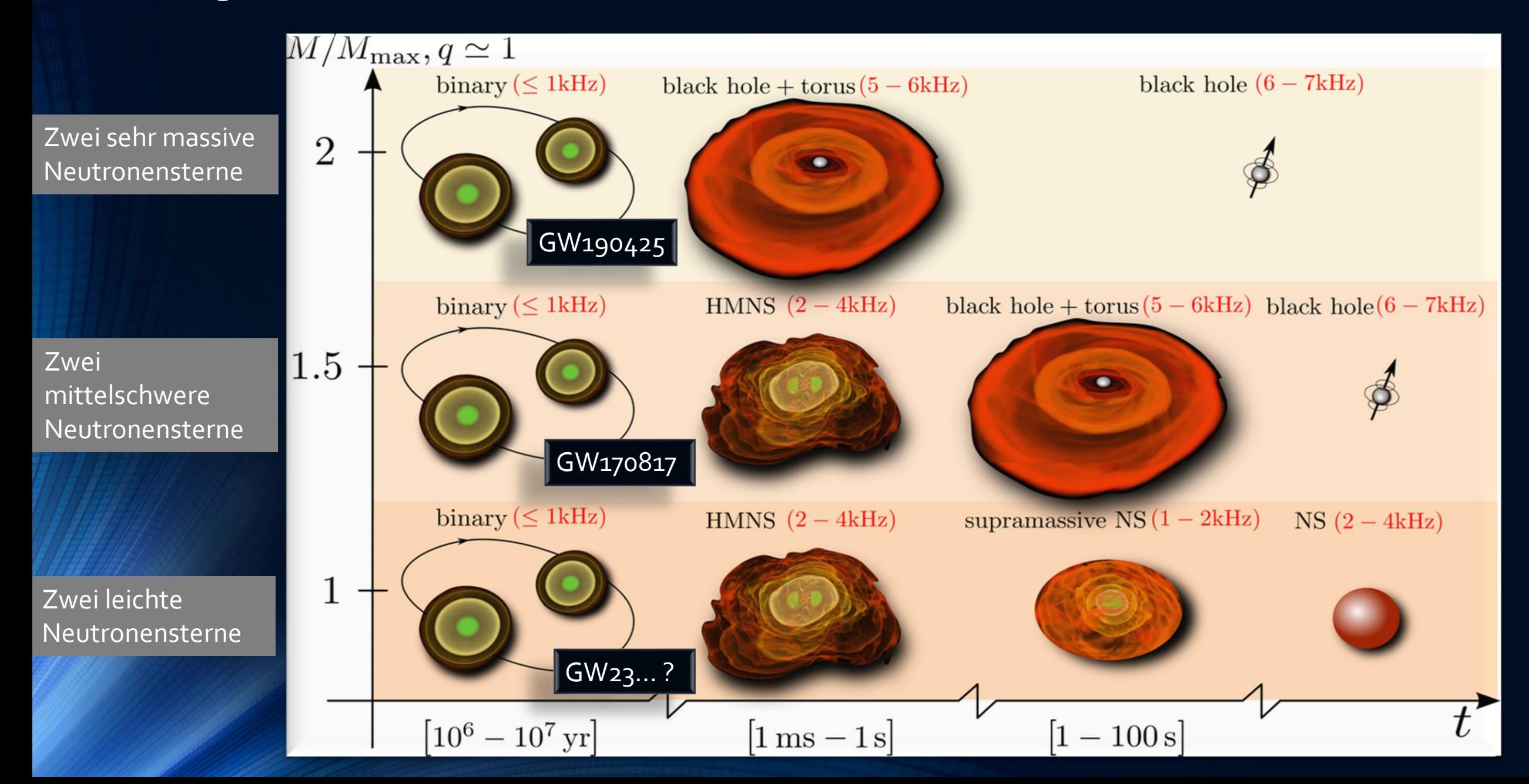

# The long-awaited event GW170817

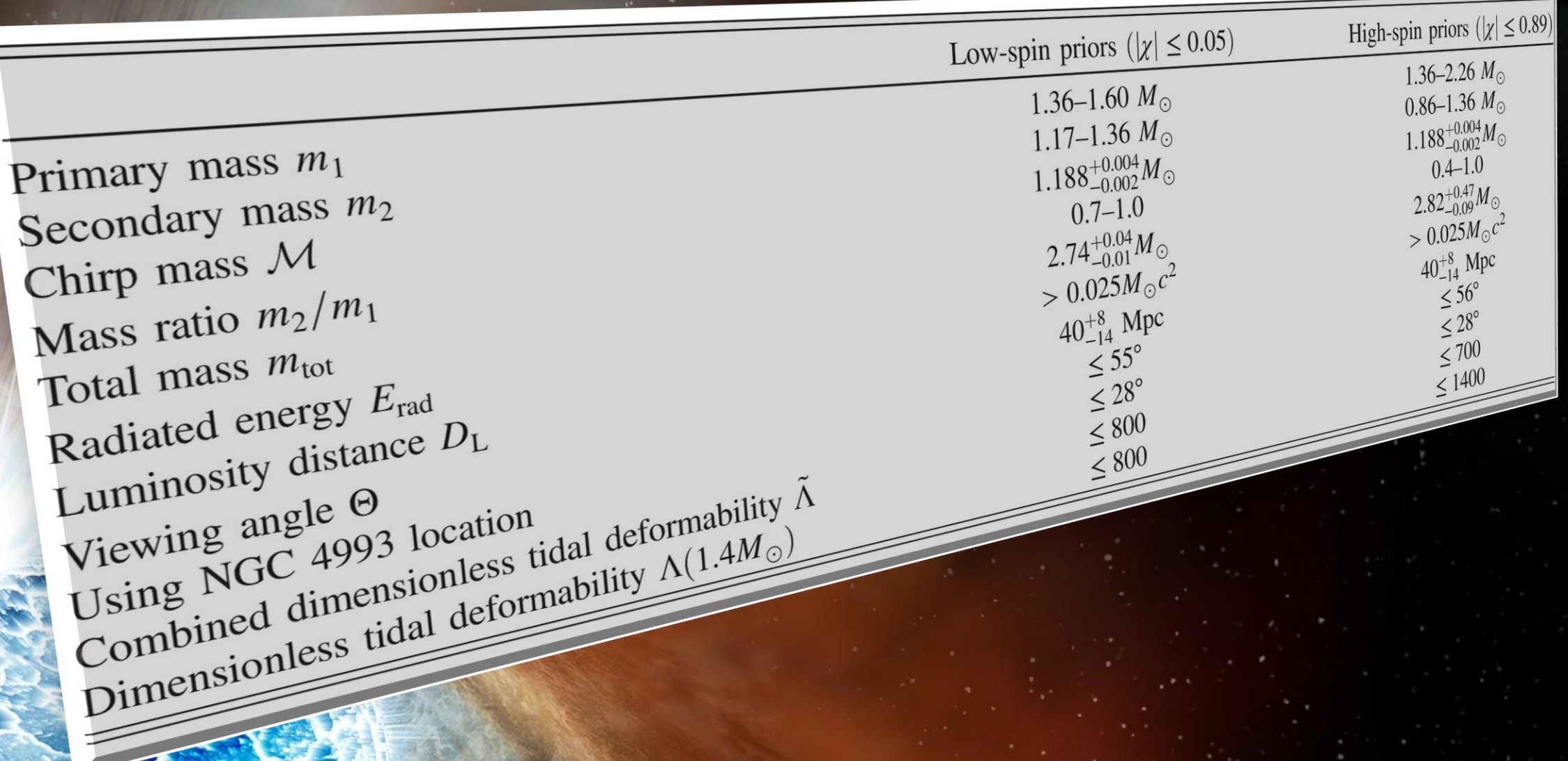

### GravitationalWave GW170817 and Gamma-Ray Emission GRB170817A

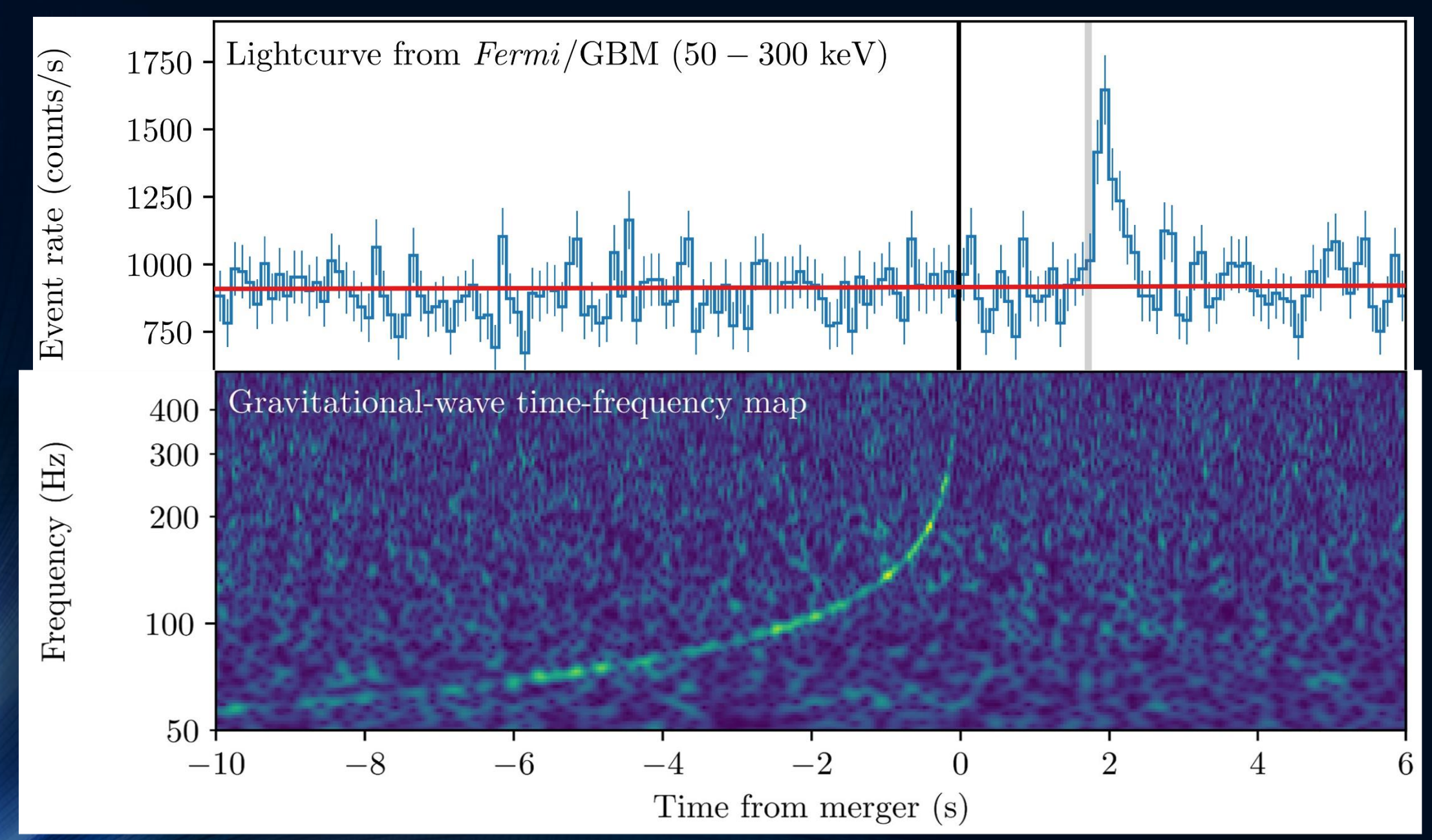

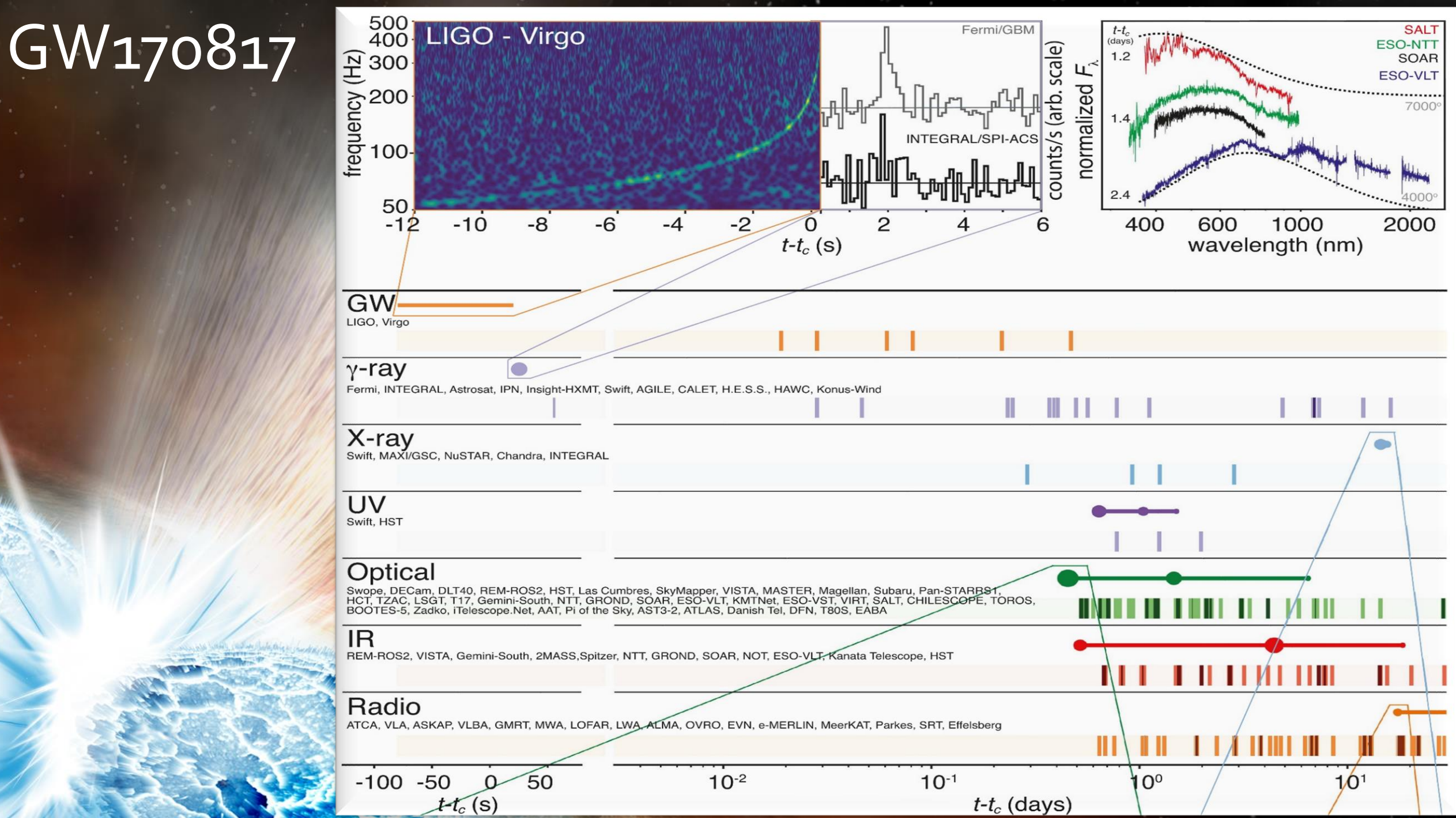

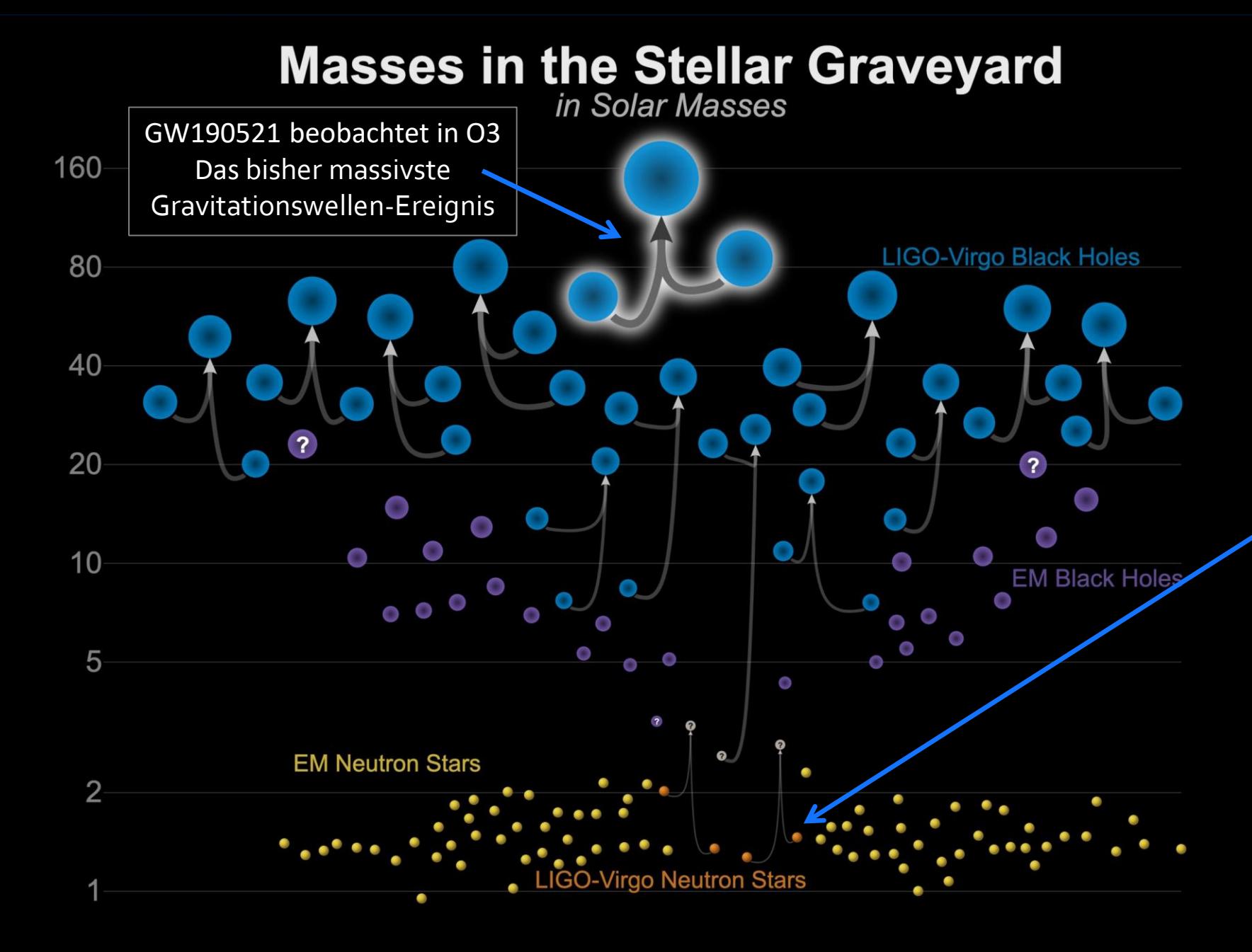

#### Detektierte Gravitationswellen

In den ersten beiden Beobachtungsläufen (O1+O2) konnten 11 Gravitationswellen detektiert werden, wobei einer dieser Gravitationswellen (GW170817) durch die Kollision zweier Neutronensterne verursacht wurde welche sich vor ungefähr 130 Millionen Jahren ereignete.

Updated 2020-09-02 LIGO-Virgo | Frank Elavsky, Aaron Geller | Northwestern

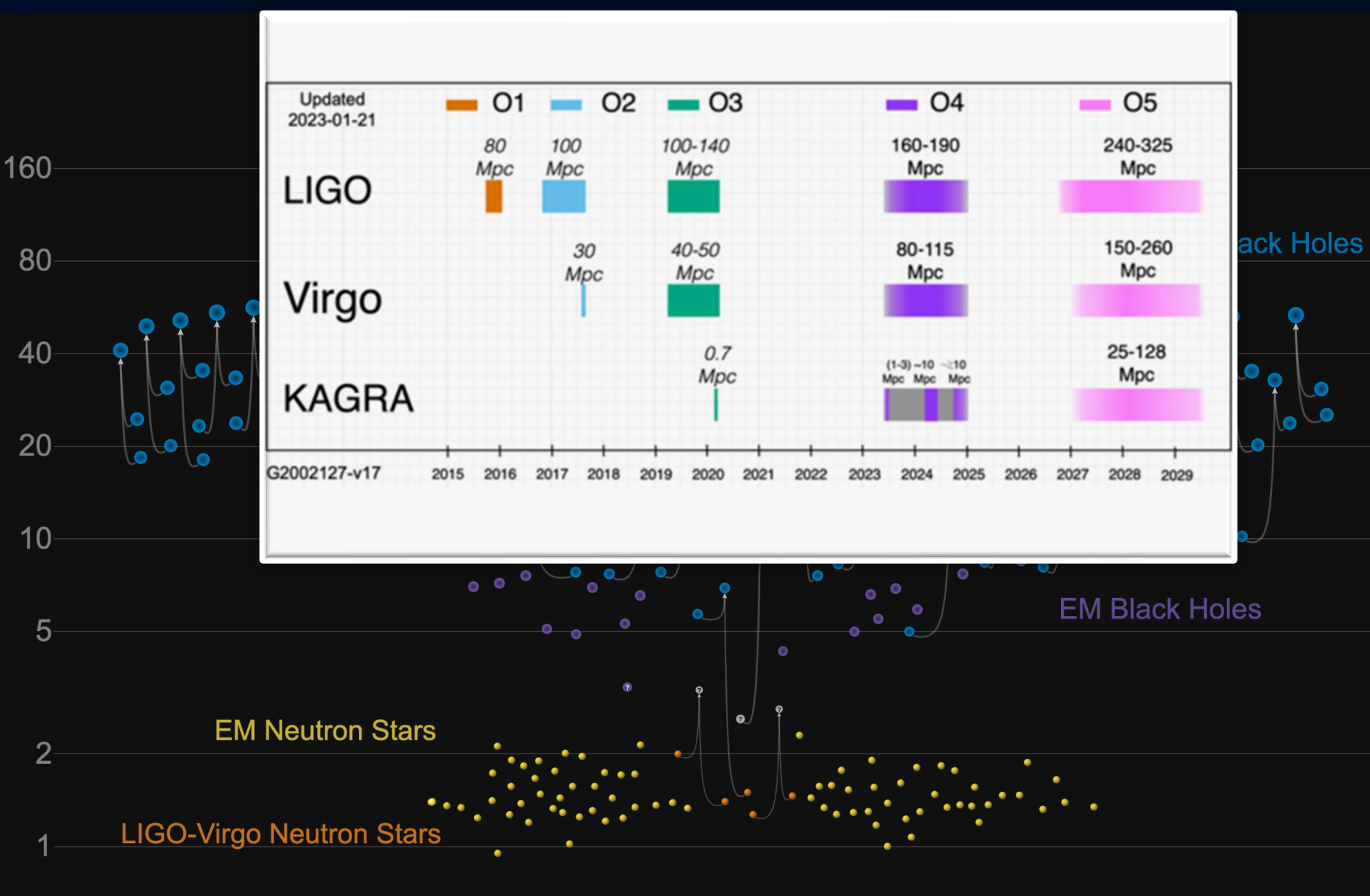

GWTC-2 plot v1.0 LIGO-Virgo | Frank Elavsky, Aaron Geller | Northwestern

Am 28. Oktober 2020 gaben die LIGO Scientific Collaboration und die Virgo Collaboration die Ergebnisse ihrer Suche nach Gravitationswellen aus kollidierenden kompakten Objekten in der ersten Hälfte ihres dritten Beobachtungslaufs (O3a) vom 1. 04.2919 bis 1.10.2019 bekannt. 39 Ereignisse wurden hier gemeldet. Zusammen mit den 11 Ereignissen im ersten Gravitationswellen-Transientenkatalog (GWTC-1), erhöht sich die Gesamtzahl der gemeldeten LIGO / Virgo-Gravitationswellen-Ereignissen auf 50.

## Die neue Art unser Universum zu betrachten

Lange Zeit über war das Studium von astrophysikalischen Vorgängen auf den mit den Augen sichtbaren Bereich limitiert und optische Teleskope entwickelten sich erst ab dem 16. Jahrhundert. Die Wahrnehmung des Universums in den anderen Frequenzbereichen der elektromagnetischen Strahlung wurde durch die Radio, Infrared and X-ray telescopes möglich und entwickelte sich erst im 20. Jahrhundert.

GSFC/NASA

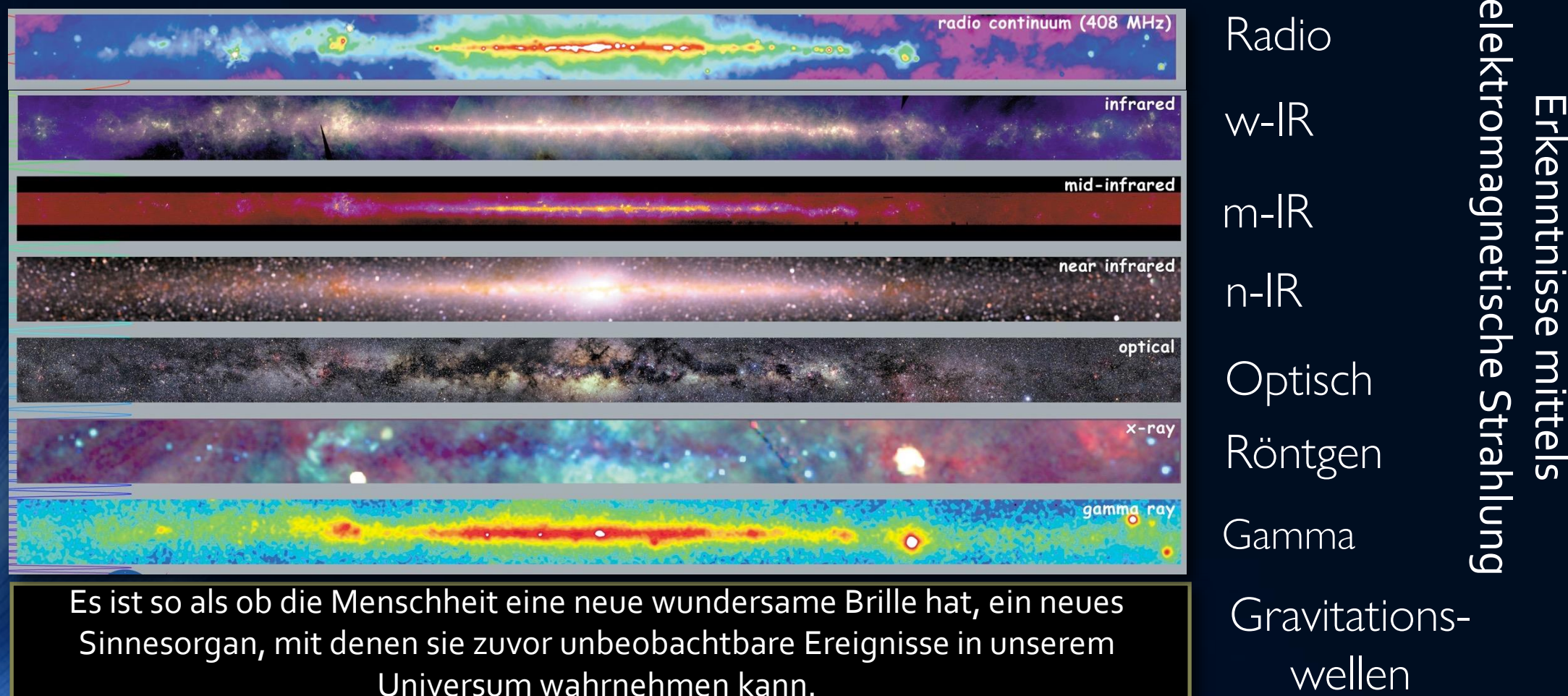

## Mögliche Vorlesungsprojekte

In den letzten drei Vorlesungseinheiten werden eigene Projekte bearbeitet. Die studentischen Projekte können alleine oder in Gruppen (bis zu drei Personen) durchgeführt werden und die Ergebnisse sollen am Ende kurz vorgestellt werden.

- Teil I: Simulationen und Berechnungen in Python
	- Weiterführende Themen der Kerr-Metrik
	- Weiterführende Themen der Kosmologie
	- Weiterführende Themen des Oppenheimer–Snyder Kollaps
- Teil II: C++ oder Python
	- Die Masse-Radius Beziehung von Zwillingssternen
	- Geodätengleichung mit C++ oder Python lösen (Paralleles Programmieren)
- Teil III: Simulationen mit dem Einstein Toolkit
	- Simulation einer Zwillingsstern Oszillation
	- Neutronenstern Kollission (Visualisierung in Python)

#### **Vorlesung 1**

Bevor wir uns mit den Inhalten der Vorlesung beschäftigen, werden in der Vorlesung 1 die Programmiersprache Python und Jupyter Notebooks behndelt. Während der Vorlesung und in den Übungsstunden werden wir Simulationsprogramme in Python und C++ benutzen und die Studierenden werden diese selbst ausführen und bearbeitet. Die Teilnehmer der Vorlesung erhalten hierfür einen Account für die Rechner des Instituts für Theoretische Physik (ITP) der Goethe-Universität. Mittels dieses Accounts können Sie einen Remote Login auf den Server des ITP machen und die benötigten Programme nutzen. Es wird jedoch empfolen Python und C++ auch auf dem eigen Rechner zu installieren.

#### **Einführung in Jupyter Notebooks**

Allgemeine Relativitätstheorie mit dem Computer

**General Theory of Relativity on the Computer** 

- Vorlesung gehalten an der J.W.Goethe-Universität in Frankfurt am Main<br>(Sommersemester 2021)
- von Dr.phil.nat. Dr.rer.pol. Matthlas Hanausk

Frankfurt am Main 04.04.2021

Erster Vorlesungsteil: Allgemeine Relativitätstheorie mit Pythor

Fine kleine Finführung in Juggter Notebook

Einführung

.<br>In Jupyter Notebooks kann man die Programmtersprache Python in einer anwendungsfreundlichen Umgebung nutzen und neten Ergebnisse auch gleich visualisieren. Sie sind somit in ihrem Erscheinungsbild den kommerziellen Software Produkten Mathematica oder Maple sehr ähnlich.

Die in dieser Vorlesung bereitgestellten Jupyter Notebooks berutzen als Kernel Python 3. In diesem Notebook werden einig .<br>Python Module vorgestellt, die wir im Laufe der Vorjesung verwenden werden. Zunächst wird das Python Modul "symp r-ymon Mosuer vorgestett, der wil vii Laufe der Vorestung verwenden werden. Zunkertst wird das r-ymon Mosul "sy<br>MatrixTenso: Berechnungen relativ einfalt maglich macht. Falls Sie das "sympy" Mosul das enste Mai verwenden,<br>

In den zugehörigen Übungsgruppen der Vorlesung werden wir die computerunterstützten Berechnungen hauptsächlich mittels sogenannter Jupyter Notebooks durchführen. In Jupyter Notebooks kann man die Programmiersprache Python in einer anwendungsfreundlichen Umgebung nutzen und die berechneten Ergebnisse auch gleich visualisieren. Auf den Computern des ITP kann man Jupyter Notebooks starten, indem man in einem Linux-Terminal den Befehl "jupyter-notebook" eingibt. Einige der in den Vorlesungen behandelten Jupyter Notebooks benutzen spezielle Python Module (z.B sympy), die man im Linux-Terminal für den Python3-Kernel mittels des Befehls "pip3 install sympy" installieren kann. Da es sich bei den Jupyter Notebooks um eine frei zugängliche Open-Source-Software handelt, kann man diese auch direkt auf dem eigenen Computer/Laptop installieren und benötigt nicht den Umweg mittels des Remote Logins auf den Server des ITP. In der ersten Vorlesung (siehe Folien der 1. Vorlesung) wird kurz besprochen, wie man eine solche Installation durchführt. In der ersten Übungsstunde werden Hilfestellungen zu dem Remote Login und der Installation von Python/Jupiter gegeben und eine einführendes Jupyter Notebook besprochen. Dieses Notebook finden Sie unter dem folgenden Link (IntroJupyter.ipynb) und zu dem html-Export gelangen Sie durch Klicken auf des nebenstehende obere Bild.

Die oft komplizierten und zeitaufwendigen Berechnungen der tensoriellen Gleichungen der

allgemeinen Relativitätstheorie können mithilfe von Computeralgebra-Systemen erleichtert werden. Diverse Anwendungen der Einstein- und Geodätengleichung sind in schon vordefinierten

Python Modulen implementiert, und analytische Berechnungen können durchgeführt und

entsprechende Lösungen berechnet und visualisiert werden. Beim Klicken auf das nebenstehende

Bild werden die grundlegenden Größen der allgemeinen Relativitätstheorie (z.B. die Metrik der

Raumzeit, Christoffel Symbole, Ricci- und Einstein-Tensor) am Beispiel einer allgemeinen

statischen und isotropen Raumzeit in Python berechnet. Im entsprechenden Python Jupyter

Notebook Allgemeine Relativitätstheorie mit Python (EinsteinPy.ipynb) wird das Python Modul

EinsteinPy vorgestellt mit dem man die Berechnungen durchführen kann. Das Modul basiert auf

dem Modul SymPy, welches symbolische Berechnungen mit Python vereinfacht.

Weiterführende Links

#### Allgemeine Relativitätstheorie mit Python

#### .<br>Allgemeine Relativitätstheorie mit dem Computer

General Theory of Relativity on the Computer

Vorlesung gehalten an der J.W.Goethe-Universität in Frankfurt am Main noster 2021)

von Dr.phil.nat. Dr.rer.pol. Matthias Hanauski

Frankfurt am Main 04.04.2021 Erster Vorlesungsteil: Allgemeine Relativitätstheorie mit Pvthon

in diesem Python Juayter Notebook werden die anundlegenden Größen der allgemeinen Relativitätstheorie (z.B. die Metri

s vaaksen rynastroopper tweeddom weder toe grotadegeneem van de market om op meer afgeneise en de bekende op d<br>der Raumzelt, Christoffel Synbole, Ricci- und Einstein-Tensor) am Beispiel einer afgeneisen statischen und isol ilgemeinen Relativitätscheorte können mithille von Computeralgebra-Systemen erletchtert werden. Diverse Arwei der Einstein- und Geodätengleichung sind in schon vordefinierten Python Modulen implementiert, und analytische önnen durchgeführt und entsprechende Lösungen berechnet und visualisiert werd

Es worden zwei unterschiedliche Python Module (GraviPy und EinsteinPy) vorgestellt, mit denen man die Berechnunkann. Beide Module basieren auf dem Modul <u>SymPy</u> welches symbolische Bei

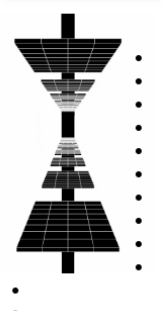

Folien der 1. Vorlesung Vorlesungsaufzeichnung der 1. Vorlesung **Graphical Remote Login with xrdp** Einstein - Analen der Physik Black Hole Cam - Imaging the event horizon of black holes **Event Horizon Telescope** LIGO: Laser Interferometer Gravitational-Wave Observatory EinsteinPy - Making Einstein possible in Python View Jupyter Notebook: Einführung in Jupyter Notebooks Download Jupyter Notebook: Einführung in Jupyter Notebooks View Jupyter Notebook: Allgemeine Relativitätstheorie mit Python Download Jupyter Notebook: Allgemeine Relativitätstheorie mit Python

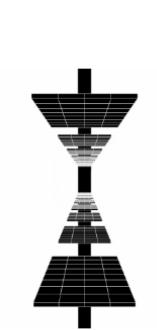

#### **Vorlesung 1**

In der ersten Vorlesung werden die Grundlagen der allgemeinen Relativitätstheorie wiederholt und es wird einen kurzen Überblick der Inhalte der gesamten Vorlesung geben. A. Einstein stellte im Jahre 1915 seine revolutionäre allgemeinen Relativitätstheorie der wissenschaftlichen Öffentlichkeit vor. Seine Feldgleichungen leitete er mittels eines allgemeinen Kovarianzprinzips her und in Einstein, A. 1915, Preuss. Akad. Wiss. Berlin, Sitzungsber., 778-786 schrieb er über seine Theorie "Dem Zauber der Theorie wird sich kaum jemand entziehen können, der sie wirklich erfasst hat:...". Die Schönheit der Einstein Gleichung liegt neben ihrem zugrunde liegenden Kovarianzprinzip in der Einfachheit ihrer fundamentalen Aussage. Nach Einstein verbiegt jede Energieansammlung die Struktur der Raumzeit und diese gekrümmte Raumzeit ist der ursächliche Grund der Gravitation. Nach Einstein fällt der Apfel vom Baum zu Boden, da der große Energiegehalt der Erde die raumzeitliche Struktur so stark verbiegt, dass der Apfel sich in dieser gekrümmten Raumzeit nach geodätischen Gesetzen zu Boden bewegen muss.

Es werden im folgenden die Grundlagen der allgemeinen Relativitätstheorie und im Besonderen die Einsteingleichung

$$
R_{\mu\nu} - \frac{1}{2} g_{\mu\nu} R ~=~ - 8\pi\, T_\mu
$$

und die Geodatengleichung

$$
\frac{d^2x^\mu}{d\tau^2}+\Gamma^\mu_{\nu\rho}\frac{dx^\nu}{d\tau}\,\frac{dx^\rho}{d\tau}\;=\;0
$$

als bekannt vorausgesetzt. Die griechischen, raumzeitlichen Indices  $\mu, \nu, \rho$ ... laufen von 0..3, wobei, falls nicht anders angegeben, diese den folgenden kartesischen Raumzeitkoordinaten entsprechen:  $x^{\mu} = (x^0, x^1, x^2, x^3) = (t, x, y, z).$ 

Eine Berechnung der grundlegenden Größen der allgemeinen Relativitätstheorie (z.B. Christoffel Symbole, Ricci- oder Einstein-Tensor) bei vorgegebener Metrik der Raumzeit ist oft zeitaufwendig und rechenintensiv. Computeralgebra-Systeme erleichtern solche tensoriellen Berechnungen und wir werden in dieser Vorlesung 2023 Python Jupyter Notebooks (mit dem Python Modul EinsteinPy) dazu verwenden (siehe linkes Panel dieser Vorlesung).

Wir definieren z.B. die kovariante Metrik einer allgemeinen statischen, isotropen Raumzeit

 $g_{\mu\nu}$  in Python, wobei wir ein sphärisches Koordinatensystem benutzen.

 $-B(r) \quad \ \ 0$  $g_{\mu\nu} =$  $\bf{0}$ 

, wobei  $x^{\mu} = (t, r, \theta, \phi)$ . Dann berechnen wir die die Christoffel Symbole (erster Art  $\Gamma_{\mu\nu\rho}$ , vollständig kontravariante Form)

#### **General Theory of Relativity on the Computer**

Vorlesung gehalten an der J.W.Goethe-Universität in Frankfurt am Main (Sommersemester 2021)

von Dr.phil.nat. Dr.rer.pol. Matthias Hanauske Frankfurt am Main 04.04.2021 Frankfurt am Main 04.04.2021<br>Erster Vorlesungsteil: Allgemeine Relativitätstheorie mit Python<br>Erster Vorlesungsteil: Allgemeine Relativitätstheorie mit Python Erster Vorster<br>Eine kleine Einführung in Jupyter Notebooks Eine kleine Einführung in Jupyter Note<br>
Einführung der Marie-<br>
Einführung der Konten aus der Mannet einer anwendungsfreundlichen Umgebung nutzen und<br>
In Jupyter Notebooks kann man die Programmiersprache Python in einer anw Dre III dieser vorlesung verlegten verbreiser vorbesung verwenden Runachst wird das Python Modu<sup>r sympy</sub><br>Dre III dieser vorlesung verwenden verbrungen verwenden Werden. Zunachst wird das Python Modu<sup>r sympy</sup><br>Dre III dieser</sup> Produktion<br>Die in dieser Vorlesung bereiter wir im Laure -<br>Die in dieser Vorlesung bereiter-Algebra-Sy:<br>Python Module vorgestellt, die wir einfach<br>Python Module vorgestellt, die wir einfach<br>eingebunden, das ein Computer-Py Auf der OLAT Seite des Kurses Die in dieser Vollor das ein Computer-Algebra-Of<br>Python Module vorgestellt, die Frankreihach<br>eingebunden, das ein Computer-Algebra-Of<br>eingebunden, das ein Computer-Algebung<br>eingebunden, Berechnungen auf umgebung finden Sie die Jupyter Notebooks Die In die Volgen Computer einfacht<br>Python Module volgen Computer<br>eingebunden, das ein Computer relativ einfacht<br>eingebunden, das ein Computer einfacht<br>eingebunden, das ein Computer<br>Matrix/Tensor-Berechnungen 3 Umgebung und zum herunterladen

## Jupyter Notebook

#### Einführung in Jupyter Notebooks

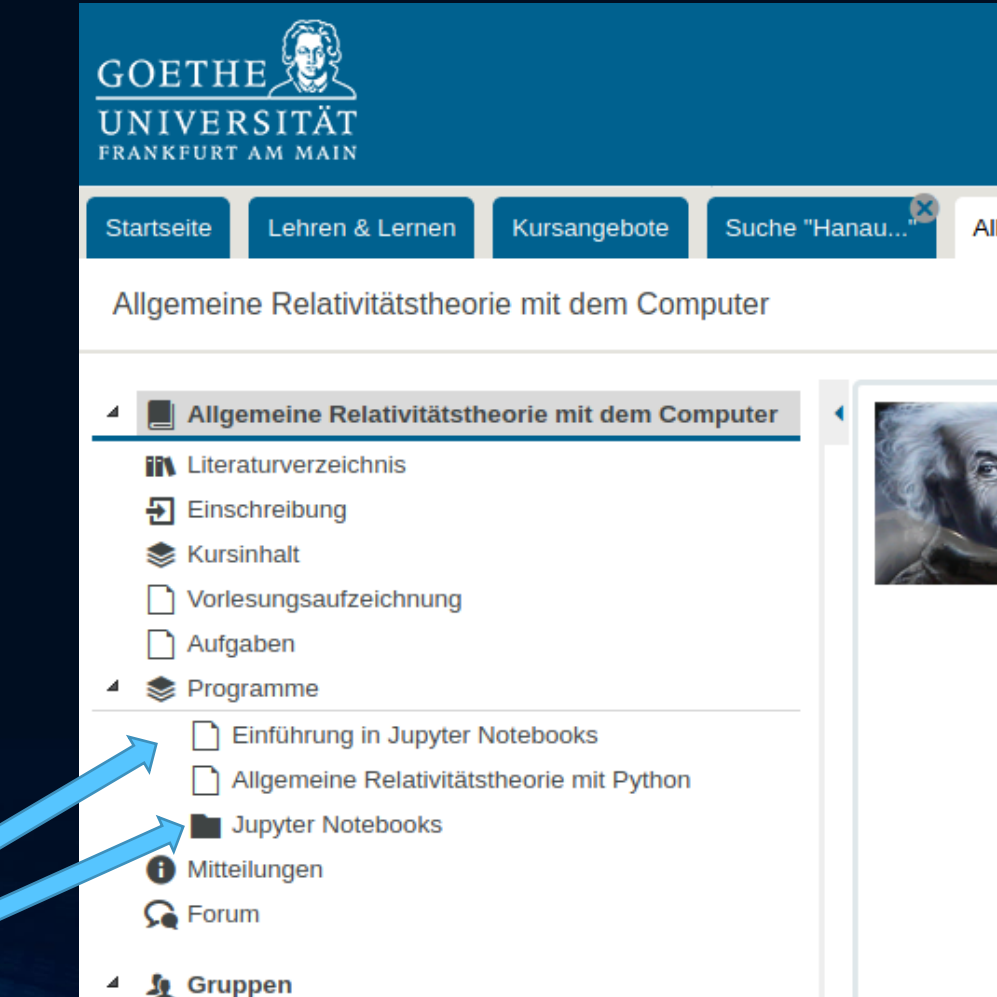

## **General Theory of Relativity on the Computer**

Vorlesung gehalten an der J.W.Goethe-Universität in Frankfurt am Main Vorlesung genation<br>(Sommersemester 2021)

von Dr.phil.nat. Dr.rer.pol. Matthias Hanauske

durchlum<br>vereinfacht.

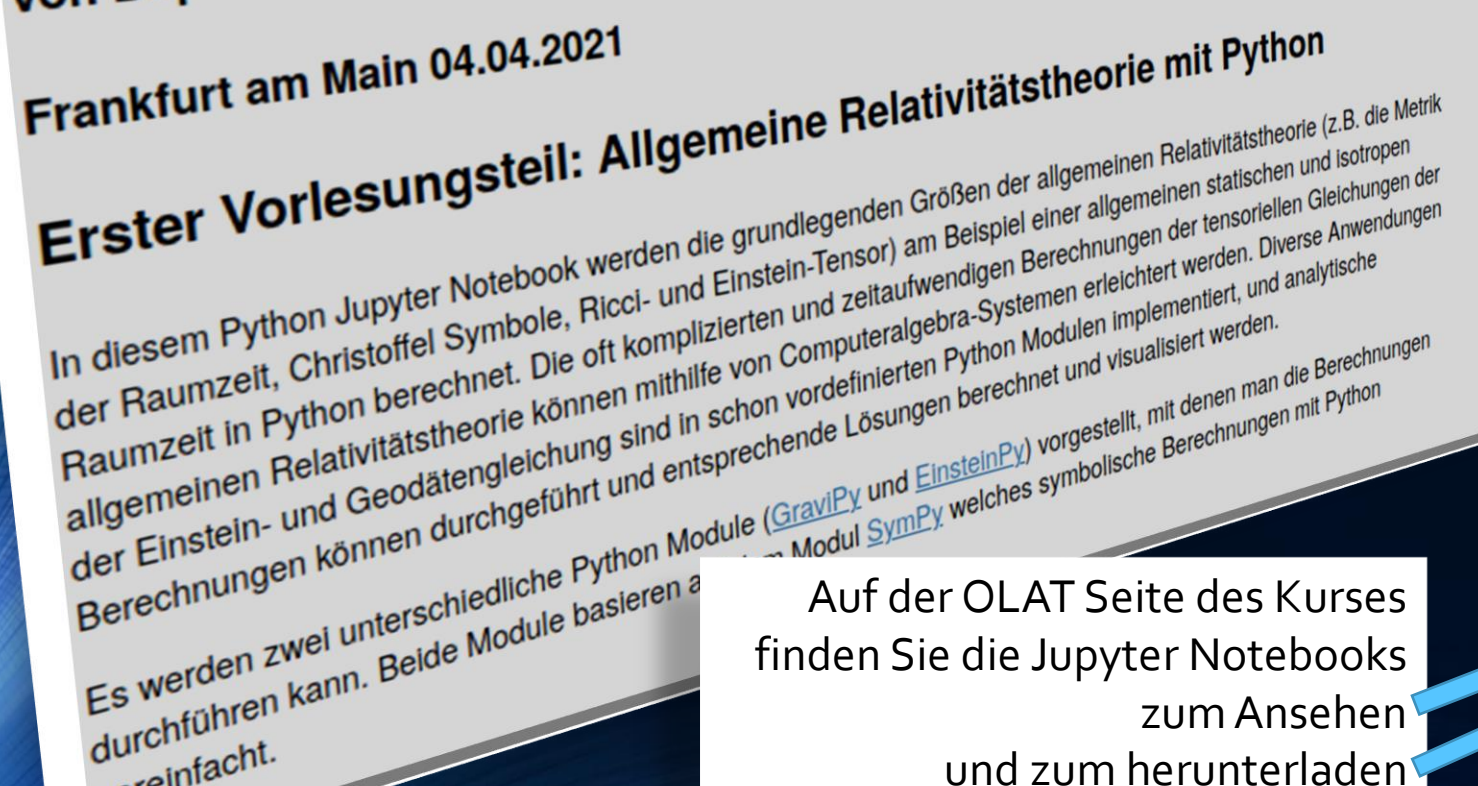

zum Ansehen

und zum herunterladen

## Jupyter Notebook

#### Allgemeine Relativitätstheorie mit Python

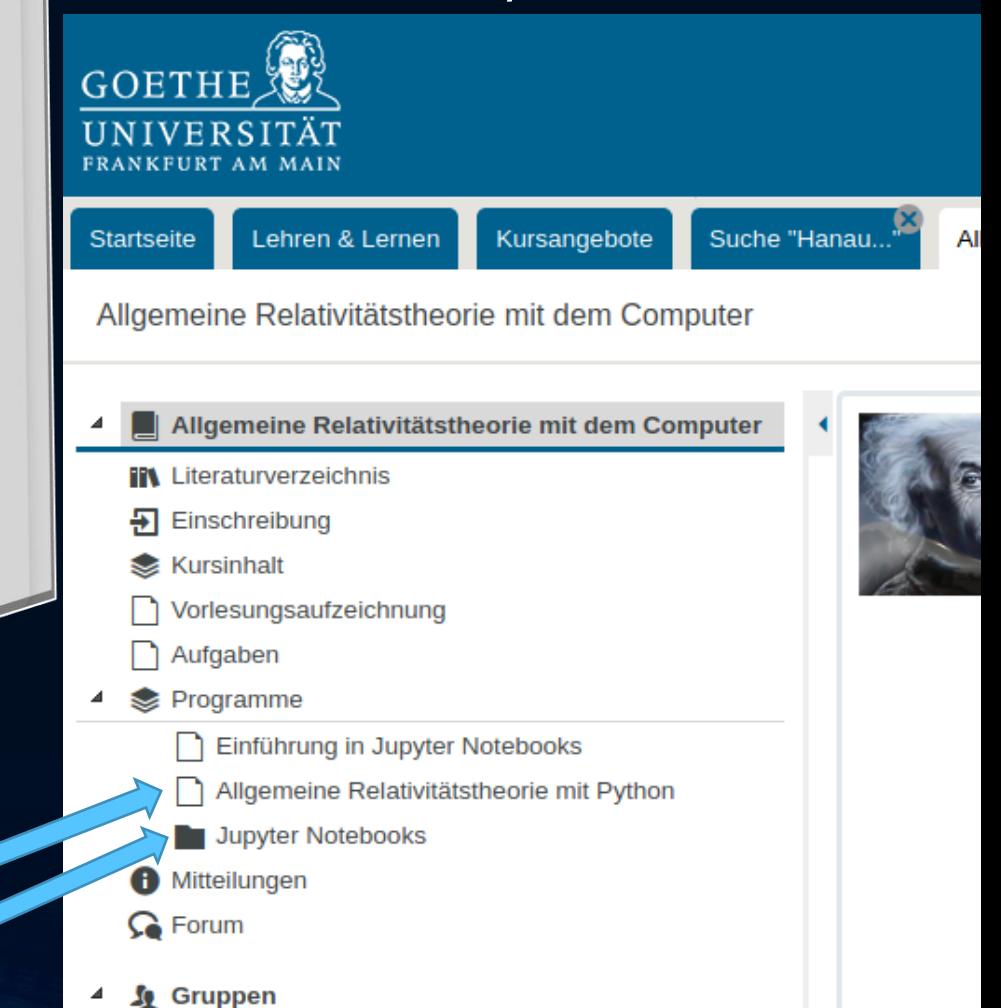

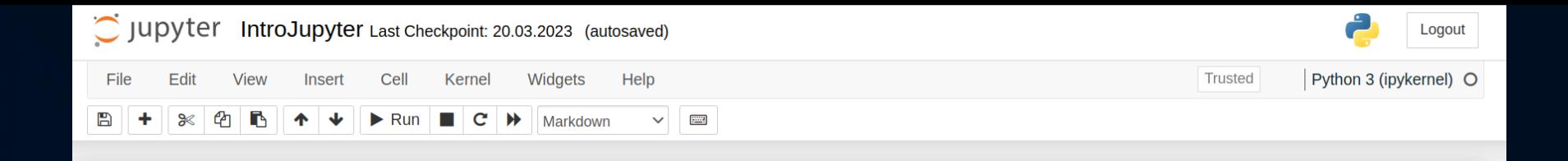

**General Theory of Relativity on the Computer** 

Vorlesung gehalten an der J.W.Goethe-Universität in Frankfurt am Main (Sommersemester 2023)

von Dr.phil.nat. Dr.rer.pol. Matthias Hanauske

Frankfurt am Main 01.04.2023

Eine kleine Einführung in Jupyter Notebooks

#### Einführung

In Jupyter Notebooks kann man die Programmiersprache Python in einer anwendungsfreundlichen Umgebung nutzen und die berechneten Ergebnisse auch gleich visualisieren. Sie sind somit in ihrem Erscheinungsbild den kommerziellen Software-Produkten Mathematica oder Maple sehr ähnlich.

Die in dieser Vorlesung bereitgestellten Jupyter Notebooks benutzen als Kernel Python 3. In diesem Notebook werden einige Python Module vorgestellt die wir im Laufe der Vorlesung verwenden werden. Zunächst wird das Python Modul "sympy" eingebunden, das ein Computer-Algebra-System für Python bereitstellt und symbolische Berechnungen und im speziellen Matrix-Berechnungen relativ einfach möglich macht. Falls Sie das "sympy" Modul das erste Mal verwenden, müssen Sie es zunächst in Ihrer Python 3 Umgebung installieren (z.B. in einem Linux Terminal mit "pip3 install sympy").

#### In  $[1]$ : from sympy import \* init printing()

Wir definieren uns eine (2x3)-Matrix  $\hat{\textbf{A}}$  und eine (3x3)-Matrix  $\hat{\textbf{B}}$ :

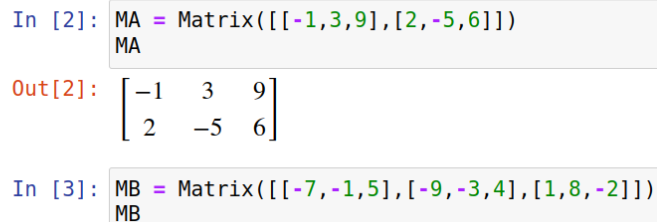

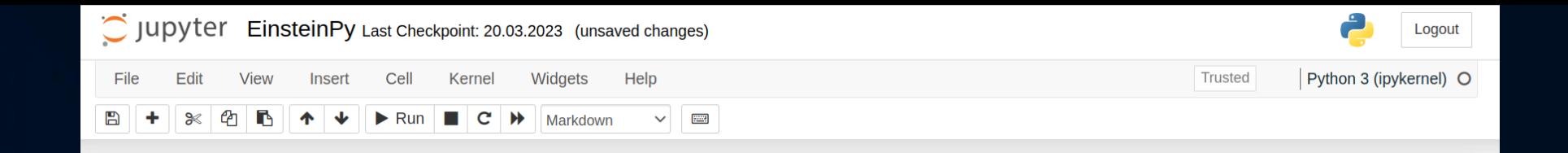

#### **General Theory of Relativity on the Computer**

Vorlesung gehalten an der J.W.Goethe-Universität in Frankfurt am Main (Sommersemester 2023)

von Dr.phil.nat. Dr.rer.pol. Matthias Hanauske

Frankfurt am Main 01.04.2023

#### Eine kleine Einführung in Jupyter Notebooks

In diesem Python Jupyter Notebook werden die grundlegenden Größen der allgemeinen Relativitätstheorie (z.B. die Metrik der Raumzeit, Christoffel Symbole, Ricci- und Einstein-Tensor) am Beispiel einer allgemeinen statischen und isotropen Raumzeit in Python berechnet. Die oft komplizierten und zeitaufwendigen Berechnungen der tensoriellen Gleichungen der allgemeinen Relativitätstheorie können mithilfe von Computeralgebra-Systemen erleichtert werden. Diverse Anwendungen der Einstein- und Geodätengleichung sind in schon vordefinierten Python Modulen implementiert, und analytische Berechnungen können durchgeführt und entsprechende Lösungen berechnet und visualisiert werden.

Zur Berechnung verwenden wir das Python Modul EinsteinPy. Das Modul basiert auf dem Modul SymPy welches symbolische Berechnungen mit Python vereinfacht.

#### Grundlegende Größen der Allgemeinen Relativitätstheorie mit EinsteinPy

Im Folgenden werden einige grundlegende Größen der allgemeinen Relativitätstheorie mit dem Python Modul "EinsteinPy" berechnet. Wieder erläutern wir dies am Beispiel der allgemeinen statischen, isotropen Metrik. Zunächst wird das Python Modul "EinsteinPy" eingebunden, welches auf dem Modul SymPy basiert und symbolische Berechnungen in der Allgemeinen Relativitätstheorie relativ einfach möglich macht. EinsteinPy kann einfach mit "pip install einsteinpy" in einem Terminal installiert werden und stellt zusammen mit dem Modul SymPy ein wichtiges Tool der Computer Algebra Systeme im Bereich der allgemeinen Relativitätstheorie dar. Weiteres über das Modul finden Sie unter EinsteinPy - Making Einstein possible in Python.

#### In  $[1]$ : from sympy import \*

init printing() from einsteinpy.symbolic import \*

Definition der Koordinaten und der kovarianten Raumzeit-Metrik einer allgemeinen statischen, isotropen Metrik: